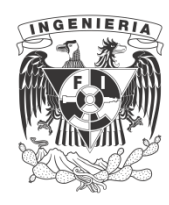

**UNIVERSIDAD NACIONAL AUTÓNOMA DE MÉXICO**

# **FACULTAD DE INGENIERÍA**

# **RUTA CRÍTICA**

 **ING. CARLOS CAPRI**

美术系 UNAM 一島 FACULTAD  $\mathcal{D}E$ INGENIERIA SECCION DE CONSTRUCCION  $G - 600547$ APUNTES DE RUTA CRITICA Estos apuntes han sido tomados directamente de la Tesis Profe sional del pasante Carlos Ca pri Bodegas bajo la dirección del Ingeniero Emilio Gil Valdi via.

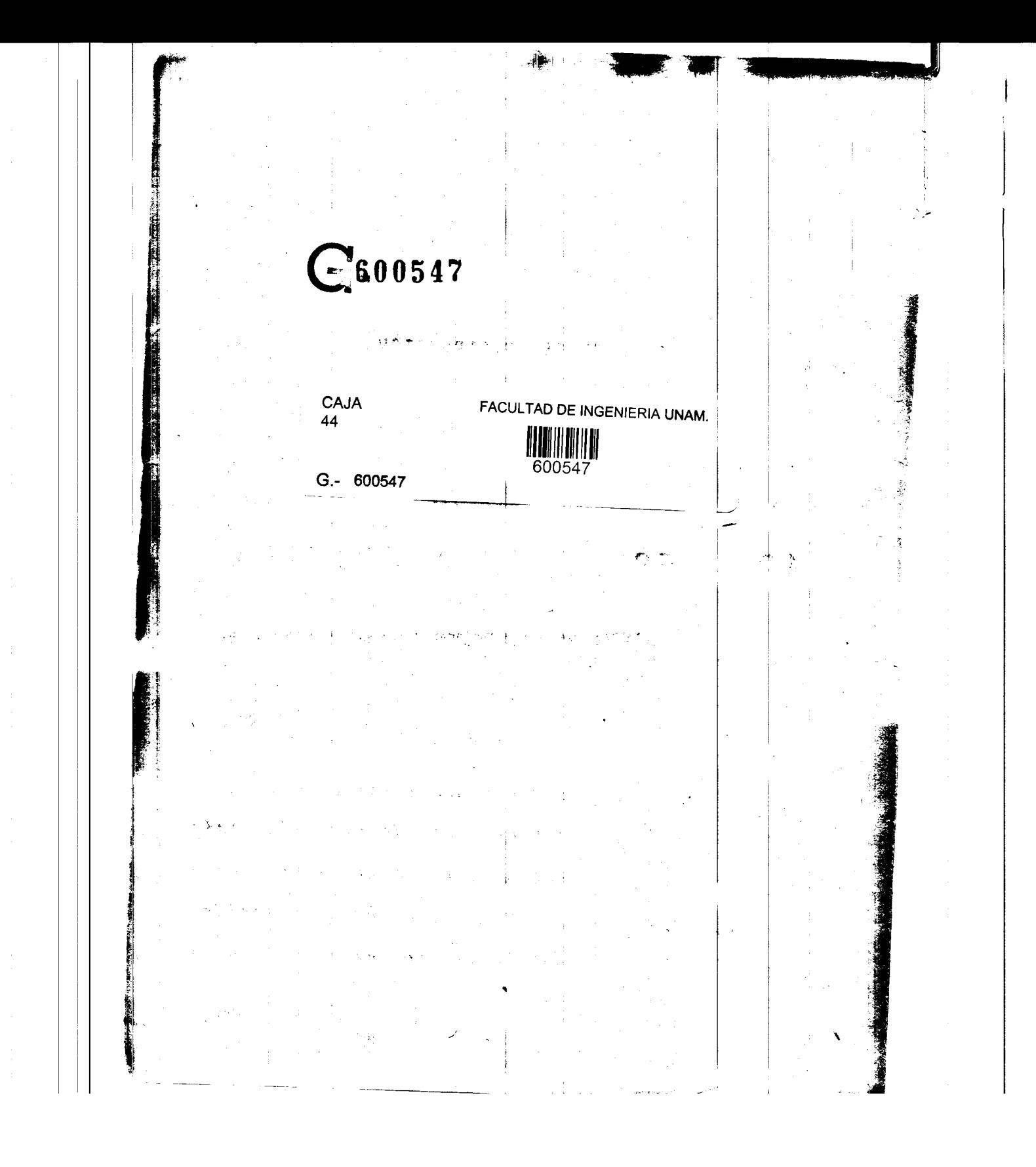

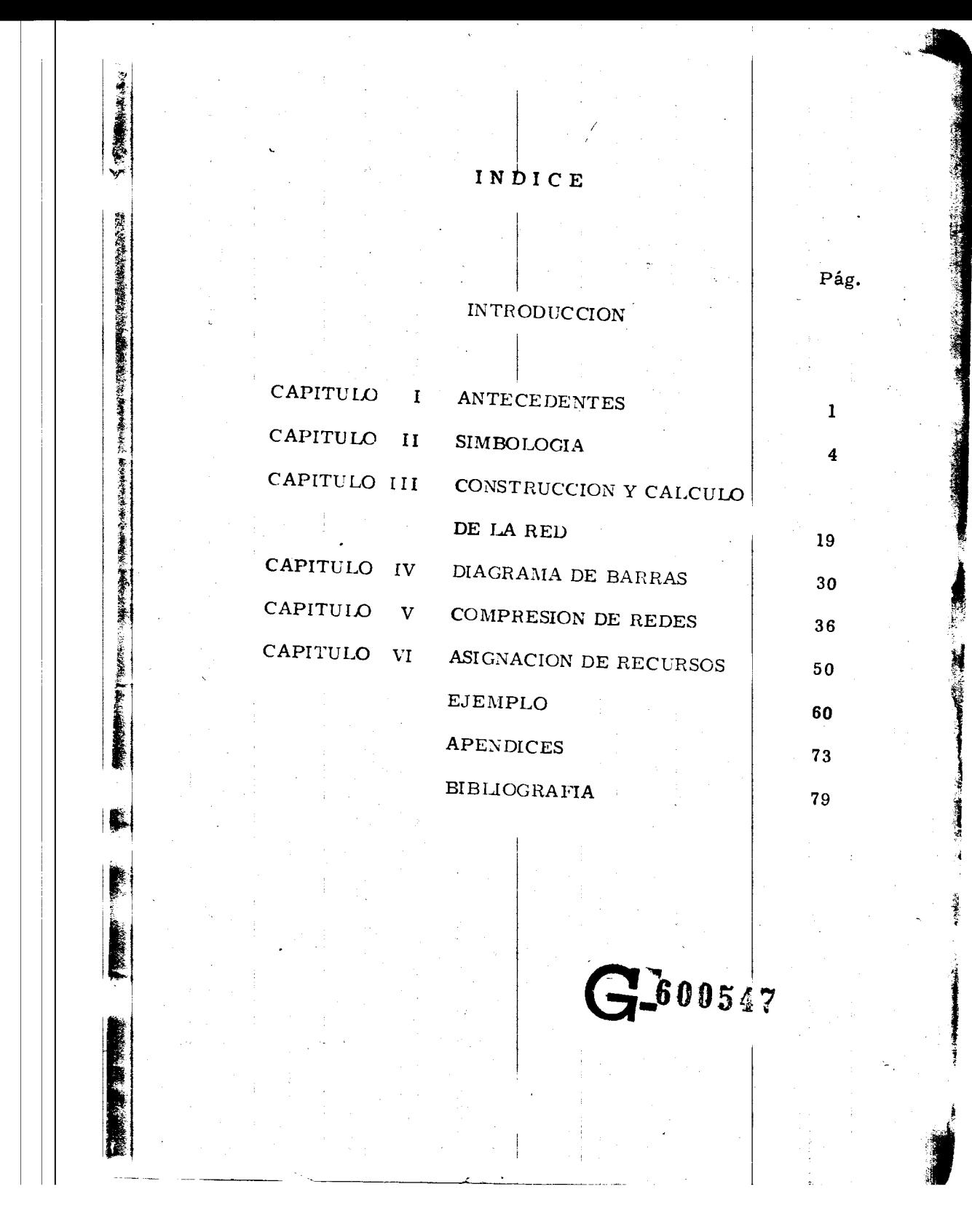

## INTRODUCCION

**)** 

 $\mathcal{L}$  . The sequence of  $\mathcal{L}$ 

**Illian** - 1

● 音楽が見て最もの

**E** 

F

El objeto de éste trabajo, además de presentarlo como tesis, pretendo sirva como apuntes para la materia de cons-trucci6n III.

 $\mathbf{I}$  . In the set of the set of the set of the set of the set of the set of the set of the set of the set of the set of the set of the set of the set of the set of the set of the set of the set of the set of the set o

. . I El metodo de la ruta cr:i'tica es un proceso administrativo de planeación, programación, ejecución y control de todas y cada una de las actividades componentes de un proyecto que debe desarrollarse dentro de un tiempo crítico y al costo óptidebe desarrollarse dentro de un tiempo crítico y al costo ópti-<br>
mo. Este método es aplicable en cualquier situación en la --que se tenga que llevar a cabo una serie de actividades o tareas relacionadas entre sí, para alcanzar un objetivo determinado.

> i El método lo presento explicado de una forma general y lo aplico al final de éste trabajo con un ejemplo ilustrativo.

# .. CAPITULO I

1

**for all of the form** 

ANTECEDENTES

Los primeros trabajos sobre el método de la ruta crítica se desarrollaron en enero de 1957 en los Estados Unidos de Norte américa, y tenían como fin el de mejorar las técnicas existentes de planeación y programación. Estos trabajos fueron desarrollados por los señores M.R. Walker de la división de estudios de --Ingeniería de la Dupont, J.K. Kelly Jr., que trabajaba en Reming ton Rand Univac, y el Dr. R. L. Martino de la empresa Mauchly associates.

 $\vert$ 

La Dupont hizo la primera aplicación del método a un -proyecto importante con resultados bastante satisfactorios en el año de 1958.

 $\sim 10^{11}$ 

I

计数据 儳

经过行动

愛

AI mismo tiempo en que se desarrollaban los estudios del método de la ruta crítica, la marina de los Estados Unidos, en -colaboración con el despacho de consultores Booz, Allen and Hamil ton, desarrolló una técnica similar que fué utilizada originalmente por el control de tiempos del proyecto Polaris, y se le dió el nombre de PERT que significa: Program Evaluation Reporting Technique.

Ambos sistemas separaban las funciones de planeación y programación; era ésta la innovación a las técnicas anterio-

res.

 $\mathbf{d}_i$  . 'I

~I

Para estimar la duración de todas las actividades de un proyecto existe una diferencia entre PERT y Camino Crítico. El primero utiliza tres tiempos de duración, calculados con -criterios: a) optimista, b) pesimista y c) el llamado "más plausible", y con esto se calcula el tiempo que se espera dùre la -actividad que se este programando, por lo tanto el tiempo más probable se calcula:

$$
T_{pr} = T_0 + 4 T_{pl} + T_p
$$

entes de la partir de éste momento, el PERT, es idéntico al método del camino crítico, en el que se utiliza únicamente un tipo de estimación de duración, basado en la experiencia obtenida con anterioridad, o cualquier otro tipo de cálculo, basado en :

- Procedimiento de construcción

- Recursos disponibles
- Volúmen de obra
- Calidad
- -Rendimientos
- -Condiciones de la localidad donde se ejecuta la obra

2

-Etc.

En 1959, Catalytic Construction Company, empezó a uti lizar el método de la ruta crítica en la Administración de un pro yecto de diseño y construcción de una planta de fenol; los resultados fueron muy buenos.

En Mexico, e1 metodo de la ruta critica se empez6 a usar en 1961 y debido a sus excelentes resultados, su aplicación es ya gene ralizada.

3

É.

I

隐

 $\blacksquare$ 

**In the case of the contract of the contract of the contract of the contract of the contract of the contract of the contract of the contract of the contract of the contract of the contract of the contract of the contract o** 

### CAPITULO II

**SIMBCLOGIA** 

El método de la ruta crítica tiene como elementos bási cos un diagrama y una ruta crítica. El diagrama está forma do por eventos y actividades.

计时序符 除了下去

El evento es un momento dentro del proceso constructivo que no consume tiempo ni recursos, representa a lainicia ción o a la terminación de una actividad. Deben los eventos sucederse en una secuencia lógica y se representan por medio

de círculos:

La actividad es la ejecución física de una labor que con sume tiempo y recursos. Se representa por una flecha; queda por tanto, enmarcada entre dos eventos:

Una actividad ficticia es aquella que no consume tiempo ni recursos y se representa por : ----------------> y se usa, solamente, para expresar restricciones que define el proceso -constructivo, como son las dependencias entre actividades.

Julie M. Browns

形象

 $\overline{\mathbf{4}}$ 

El conjunto de actividades constituye una cadena y el conjunto de cadenas, ligadas entre sí, constituye la red o dia-

grama:

DIAGRAMA I

DIAGRAMA II

 $\bf{5}$ 

Los eventos que siguen inmediatamente a otro se llaman eventos subsecuentes. Lo mismo sucede con las activida des: En el diagrama I la actividad B es subsecuente de la actividad A, significa además que para que pueda ejecutarse B, tiene que haberse ejecutado A.

Los eventos que están inmediatamente antes de otro evento se llaman antecedentes o precedentes, lo mismo sucede con las actividades; en el diagrama I el evento l es precedente  $\pm$  . del evento 2.

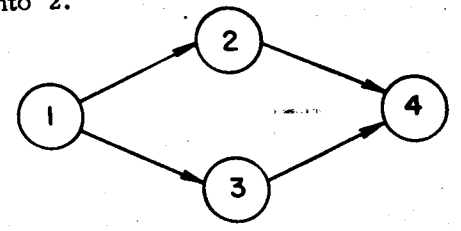

En el diagrama II el evento l es precedente de los even

tos 2 y 3.

 $\mathcal{L}_{\text{max}}$ 

Dependencia de las actividades. - En el diagrama II la -

actividad 2-4 depende de la actividad 1-2 y la 3-4 de la actividad

1-3. Las actividades 1-2 y 1-3 no dependen de ninguna actividad. La actividad  $1-2$  es precedente a la actividad  $2-4$  y ésta es subsigui ente de 1a 1-2.

En una actividad la longitud de la flecha no representa ni su duración ni el volumen de la obra. La flecha representa algo que tiene que ser realizado. El origen de la flecha representa el principio de la actividad y la punta representa su termi naci6n. FOR THE ART CONTRACT

Para preparar un diagrama de flechas se deben contes tar tres preguntas básicas sobre cada actividad específica: a) Qué actividades preceden inmediatamente a la ejecución de ésta?

b) Qué actividades deben llevarse a cabo inmediatamente después de realizar ésta?

c) Qué actividades pueden realizarse al mismo tiempo que ésta?

Hay ocasiones en que dos actividades que parten de un mismo evento han de realizarse inmediatamente antes de una misma actividad y por 1o tanto llegan al mismo evento:

**Inc.** 

 $\sim$  . 1  $\mathbb{R}$  .

**DIAGRAMA III** 

Esta notación no la usare mos por no ser convenien te para el cálculo de la -red. Tiene el inconvenien te de que al nombrar la *\_::*  actividad 1-3 no sabemos si. nos referimos ala. activi dad A 6 a la B.

6

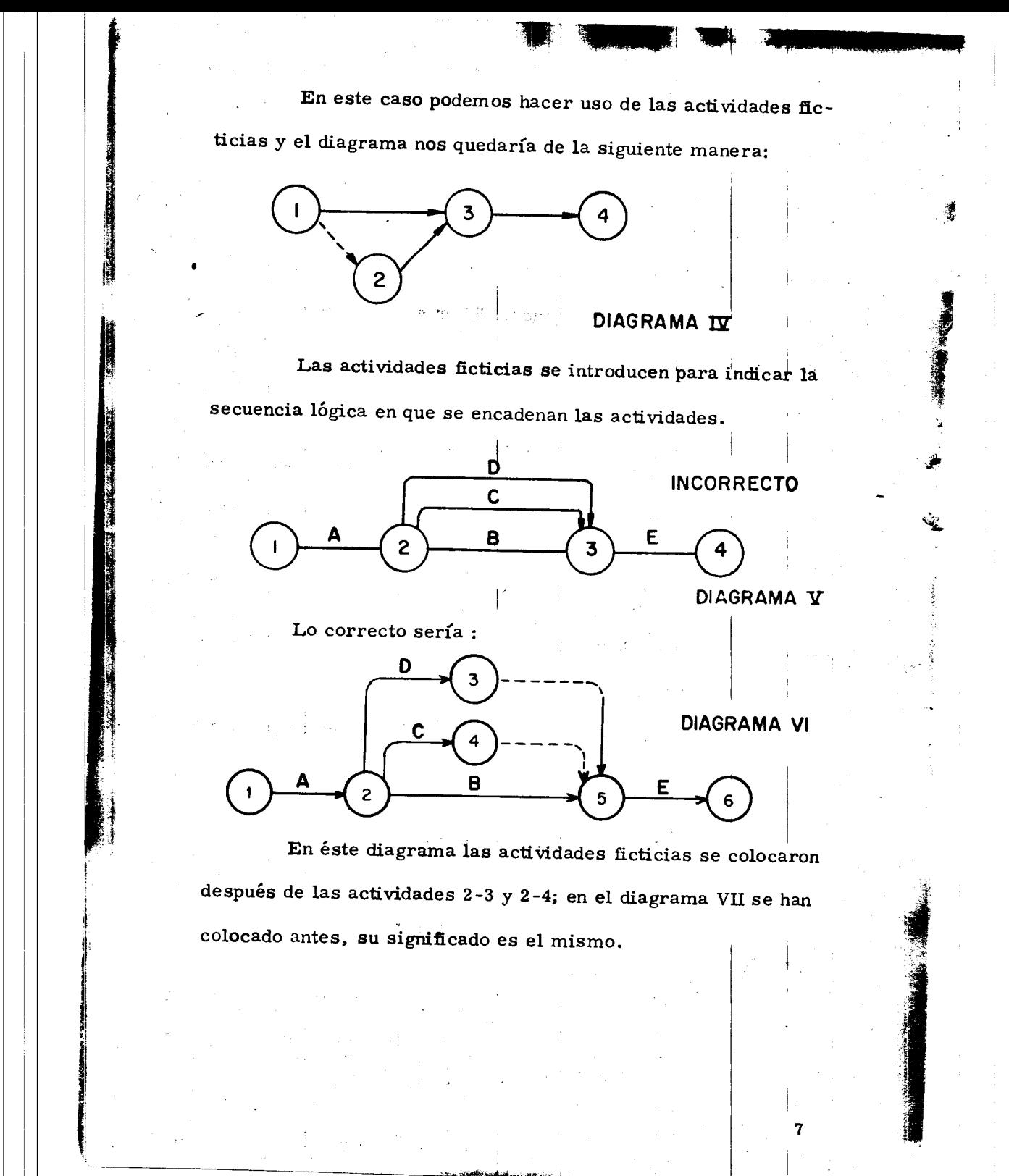

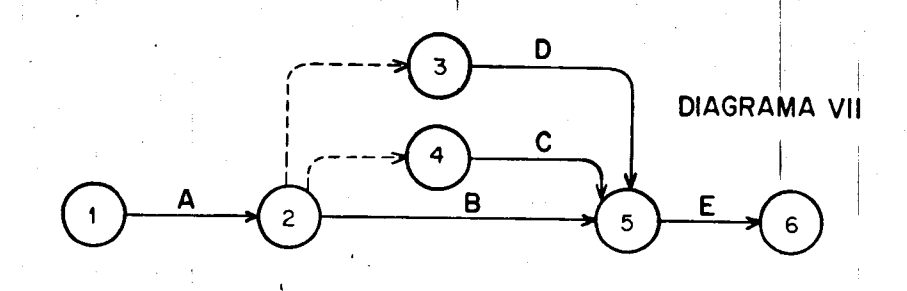

Cada actividad se representa sólo con una flecha, sin embargo un trabajo puede dividirse en varias etapas; por ejemplo: si tenemos un terreno cuyas dimensiones son considerables y queremos construir una bodega en ese lugar, no es necesario excavar todo el terreno y después empezar a colar la plantilla para recibir la cimentación. Podríamos dividir el terreno en tres partes iguales a, b y c de tal manera que al término de la excavación en a se inicie el colado de la plantilla en a y la excavación en b al mismo tiempo, y así sucesivamente. El diagrama quedaría de la siguiente manera:

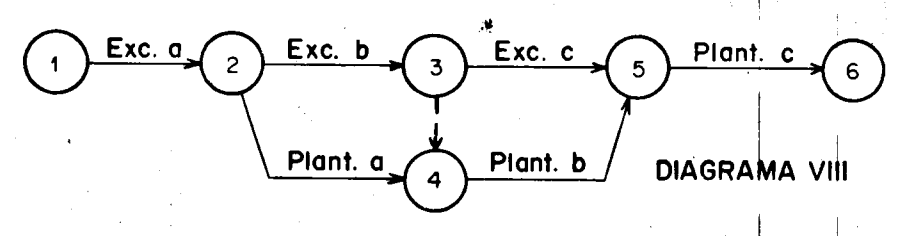

Este trabajo podría representarse de varias maneras,

como podemos ver en los diagramas siguientes:

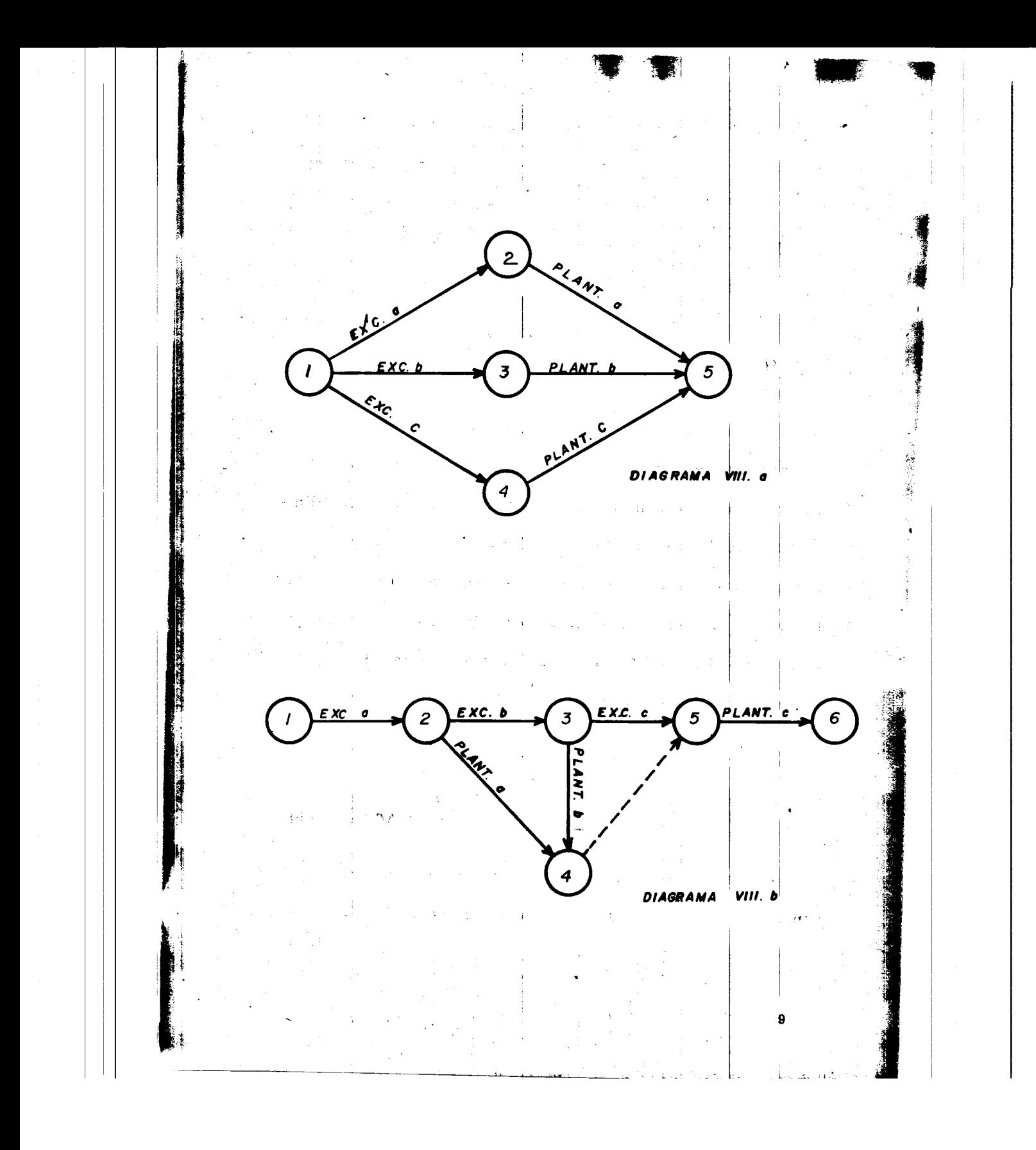

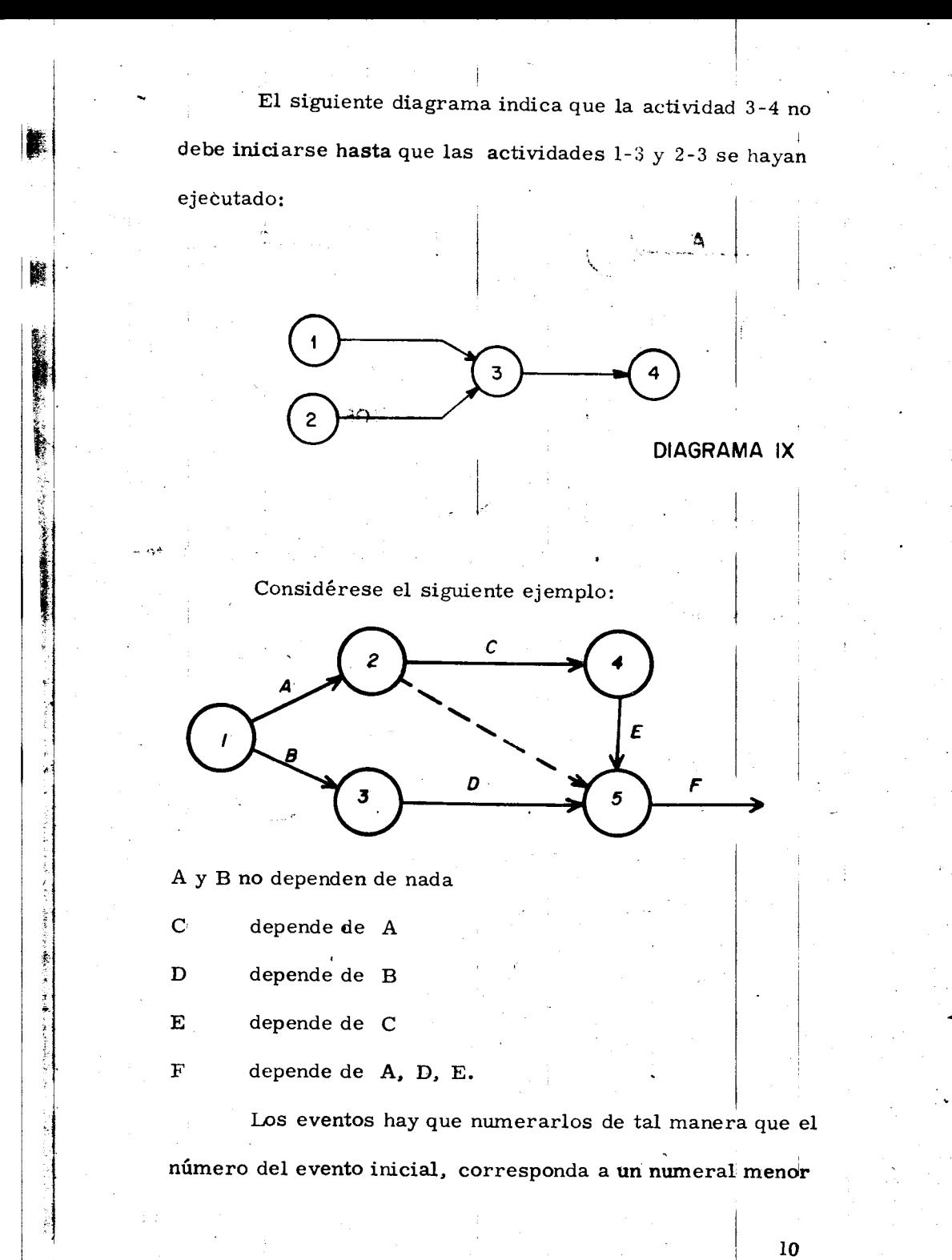

我的话的话

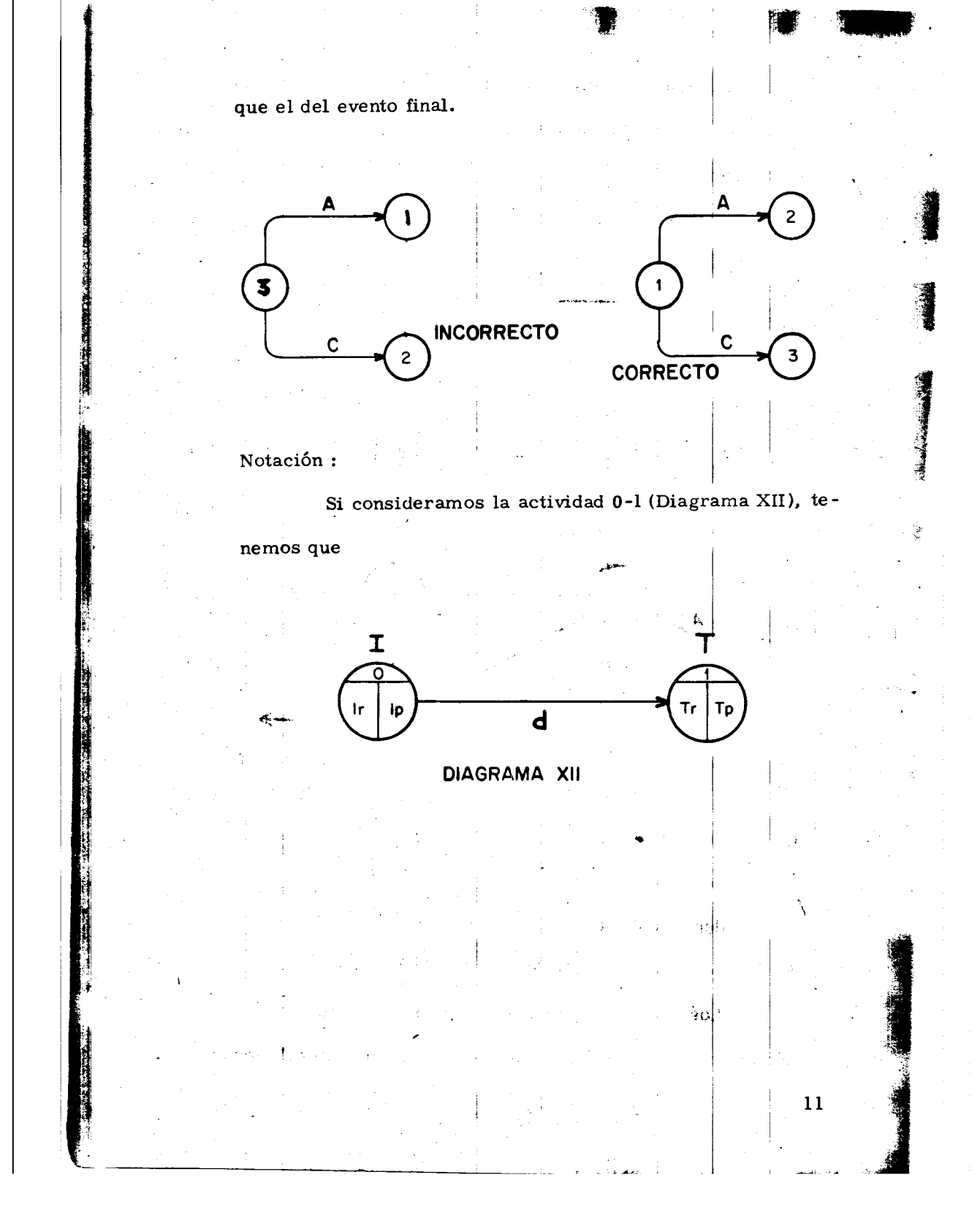

En la parte superior del círculo se coloca el número que corresponde a cada evento y en la parte inferior de la flecha la duración de la actividad que corresponda.

#### DEFINICIONES: **British**

Ip : Tiempo de iniciación más próximo de la actividad

Ir : Tiempo de iniciación más remoto de la actividad.

Tp : Tiempo de terminación más próximo de la actividad.

Tr : Tiempo de terminación más remoto de la actividad.

d : Duración de la actividad.

I : Evento inicial.

 $T:$  Evento final.

'

## Tiempo de iniciación más próximo de cada actividad.

Para encontrar el tiempo de iniciación más próximo de cada actividad se requieren tres cosas:

1. - La fecha de iniciación del proyecto.

i 2.- La z:elacion en secuencia de las actividades del proyecto,

hasta llegar ala actividad que nos ocupa.

3. - La duración de cada actividad del proyecto, que en cadena

12

anteceden ala actividad que se analiza.

La fecha de iniciación del proyecto puede representarse por el "tiempo cero" y luego desarrollar números con relación a ésta base.

Las relaciones de secuencia de todos los trabajos quedan completamente determinadas de manera lógica y expuestas en el diagrama de flechas.

La duración o medida del tiempo se estima de acuerdo -con el método constructivo que se vaya a utilizar.

Si tenemos el siguiente diagrama:

ी

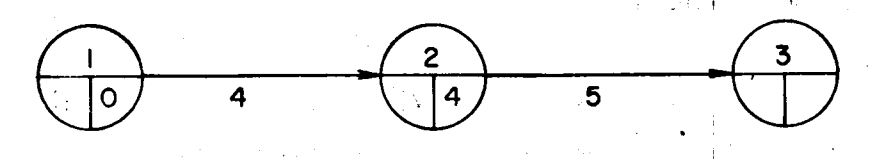

### DIAGRAMA XIII

والأناصب

El Ip de la actividad 2-3 se calcula  $0 + 4 = 4$ , que a su -vez sería el Tp de la actividad 1-2.  $\mathbb{R}$   $\mathbb{R}$   $\mathbb{R}$ 

Cuando a un evento concurren varias actividades el Ip que debemos tomar es el de mayor valor:

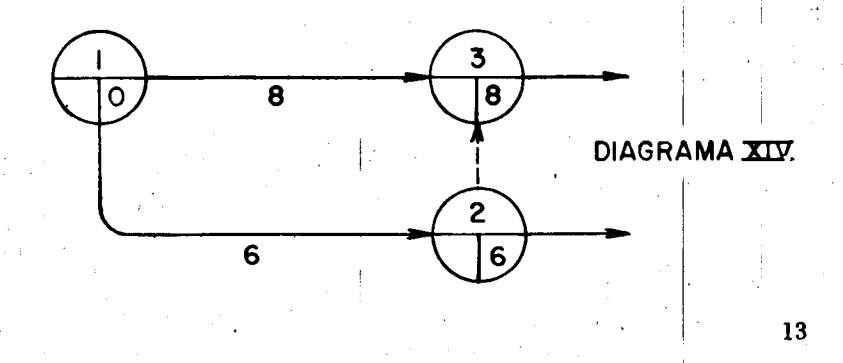

Las actividades ficticias se manejan como si fueran tra-

bajos reales con una duración nula.

中島 18

I

Ř

I

# Tiempo de terminación más remoto de cada actividad

Si tenemos calculados todos los Ip de un diagrama y vemos que el Ip correspondiente al último evento es X, conocemos la duración del proceso. Para el último evento se acepta que Ip = Tr

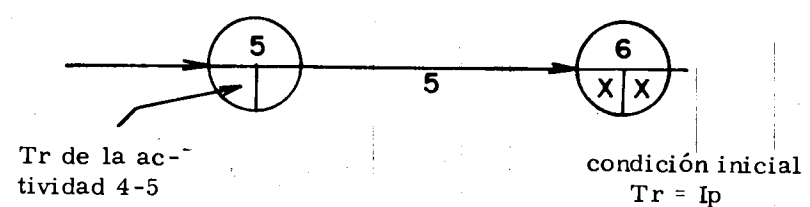

#### Diagrama XV

 $\sim$   $\sim$   $\mu$ 

El Tr de la actividad 4-5 se calcula Tr menos d, por lo tanto  $Tr \bullet X - 5$ .

 $\label{eq:3.1} \frac{1}{2} \left( \frac{1}{2} \left( \frac{\mathbf{a}}{2} \right)^2 \mathbf{1} \right) \leq \left( \frac{1}{2} \left( \frac{\mathbf{a}}{2} \right)^2 \mathbf{1} \right)$ 

 $\mathbf{I} = \mathbf{I} \times \mathbf{I}$  . In the set of  $\mathbf{I} = \mathbf{I}$ 

' 14

-;.

**ing and a set of the contract of the contract of the contract of the contract of the contract of the contract of the contract of the contract of the contract of the contract of the contract of the contract of the contract** 

Todos los demás Tr del diagrama se calculan de la misma forma yendo del último evento hasta el primero. Si de un evento parten dos o más actividades, al venir efectuando el cálculo de los Tr tendremos dos o más Tr para un solo evento. Debemos de escoger el de menor valor de todos ellos.

En el diagrama XVI podremos darnos cuenta del cálculo de una red y de los lp y Tr que se escogen cuando a un evento concurren dos o más actividades.

-.

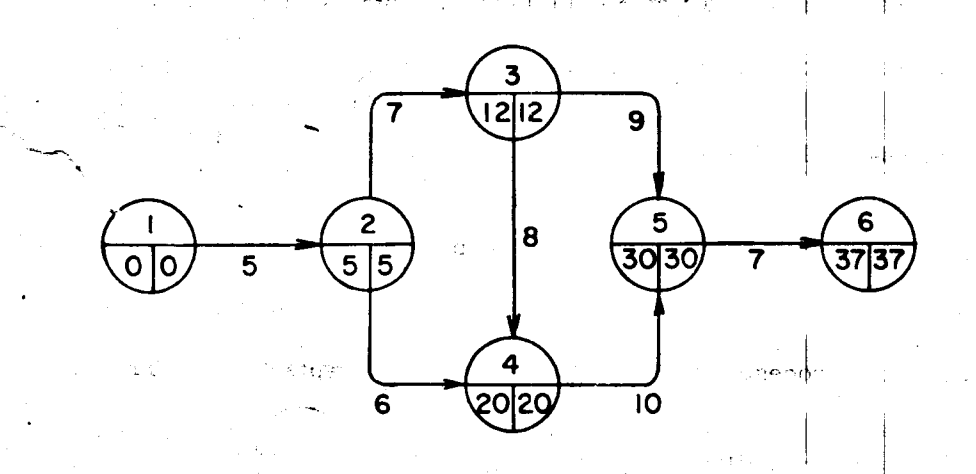

#### Diagrama XVI

- 4

 $\mathbf{q}$  is

 $\mathbf{H}$ 

15

En este ejemplo el Tr de la actividad 2 - 3 tiene dos valores:  $30 - 9 = 21$  y 20 - 8 = 12. Se escoge el menor de ellos, que es 12.

Si aceptamos que la red es un modelo gráfico de un proyecto, habremos de buscar la mayor semejanza posible entre estos. También el proyecto puede considerarse como un sistema, en el que cada actividad a su vez es un sub-sistema, de aquí se deduce que, -puede un proyecto representarse en distintos niveles detalle.

furbuli masukran

 $\Omega$  : 1

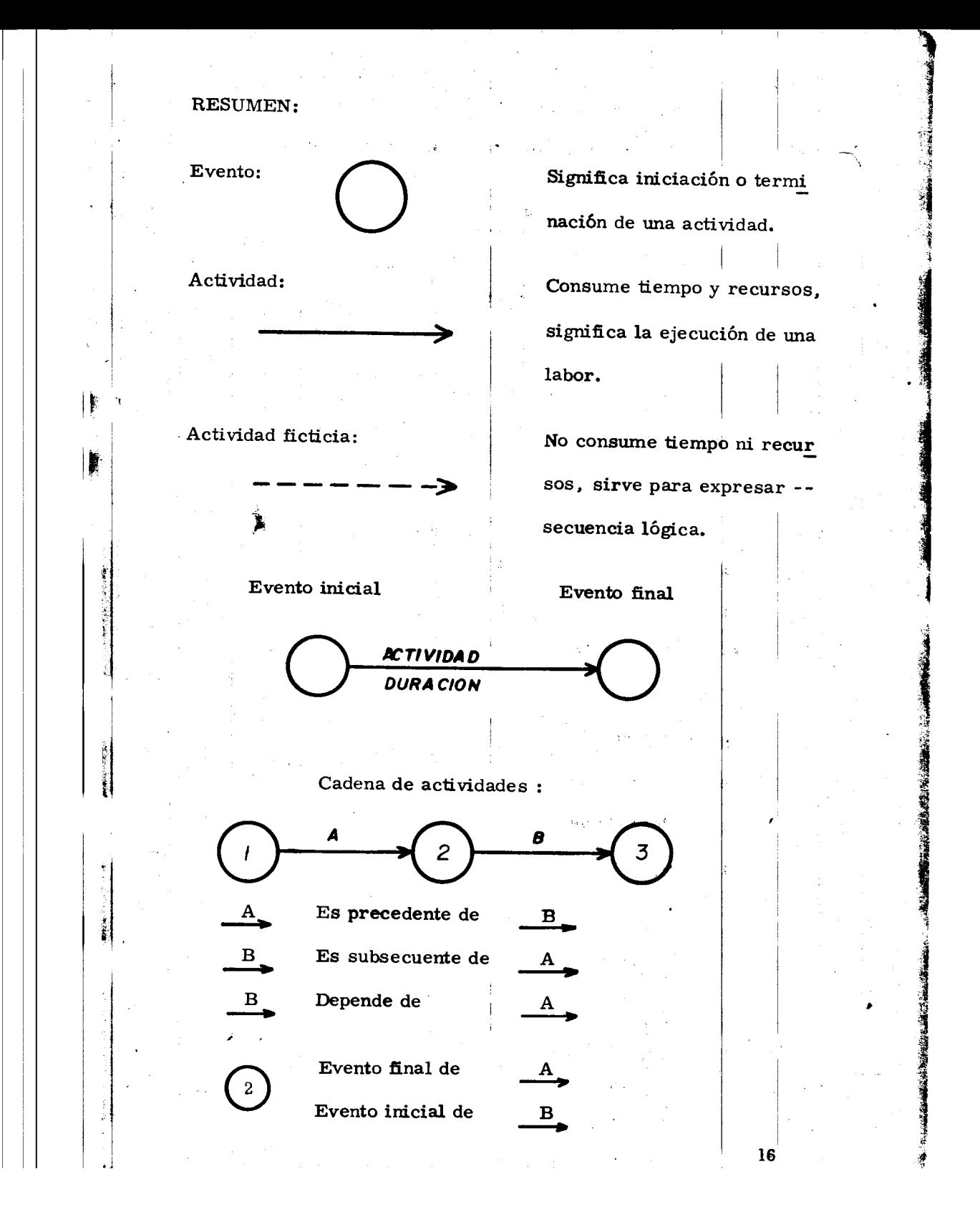

### Para cada caso de programación, las condiciones (recur-

sos, restricciones, etc. ) nos darán una red diferente.

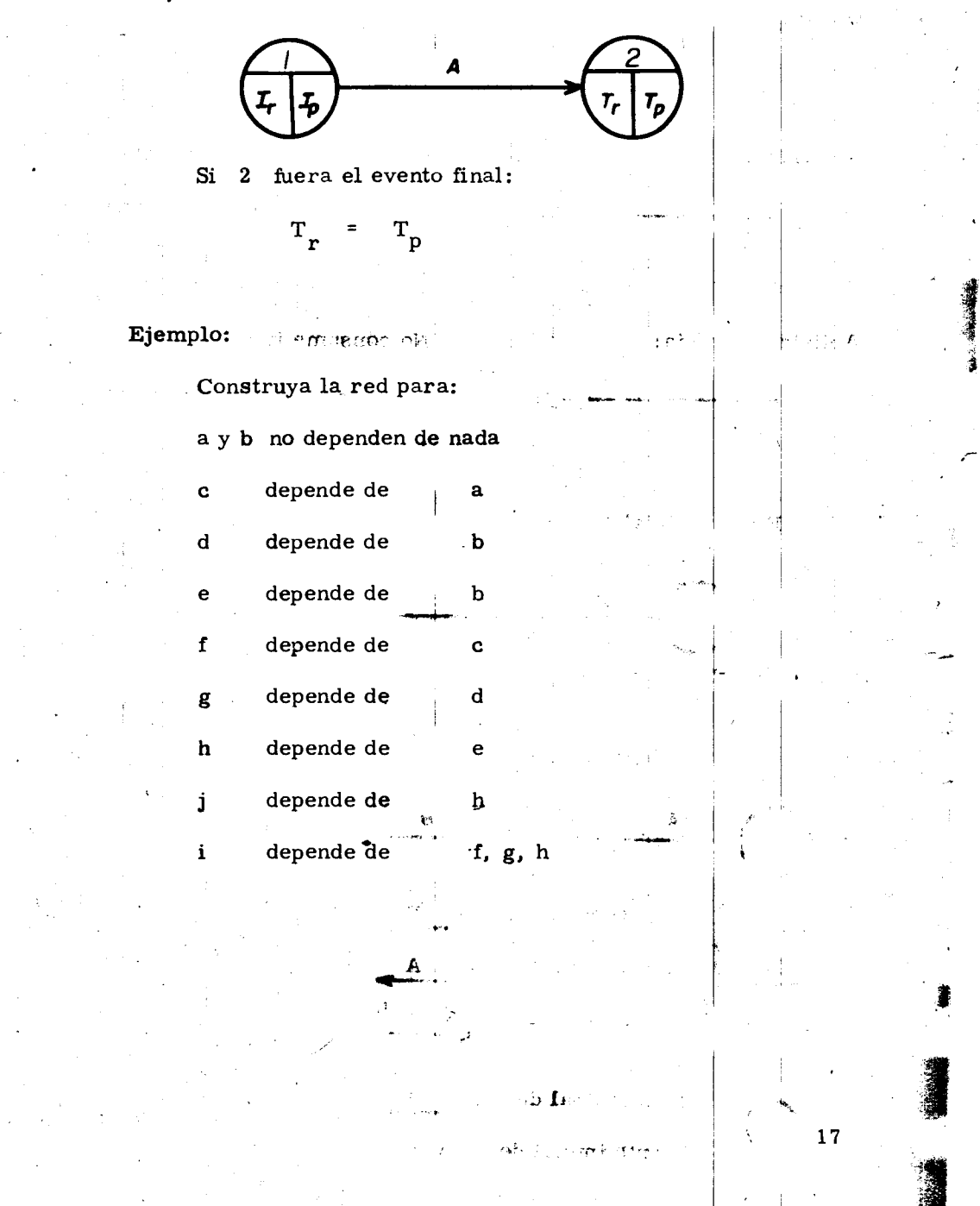

# Calcule  $I_p$ ,  $T_r$  para las siguientes duraciones:

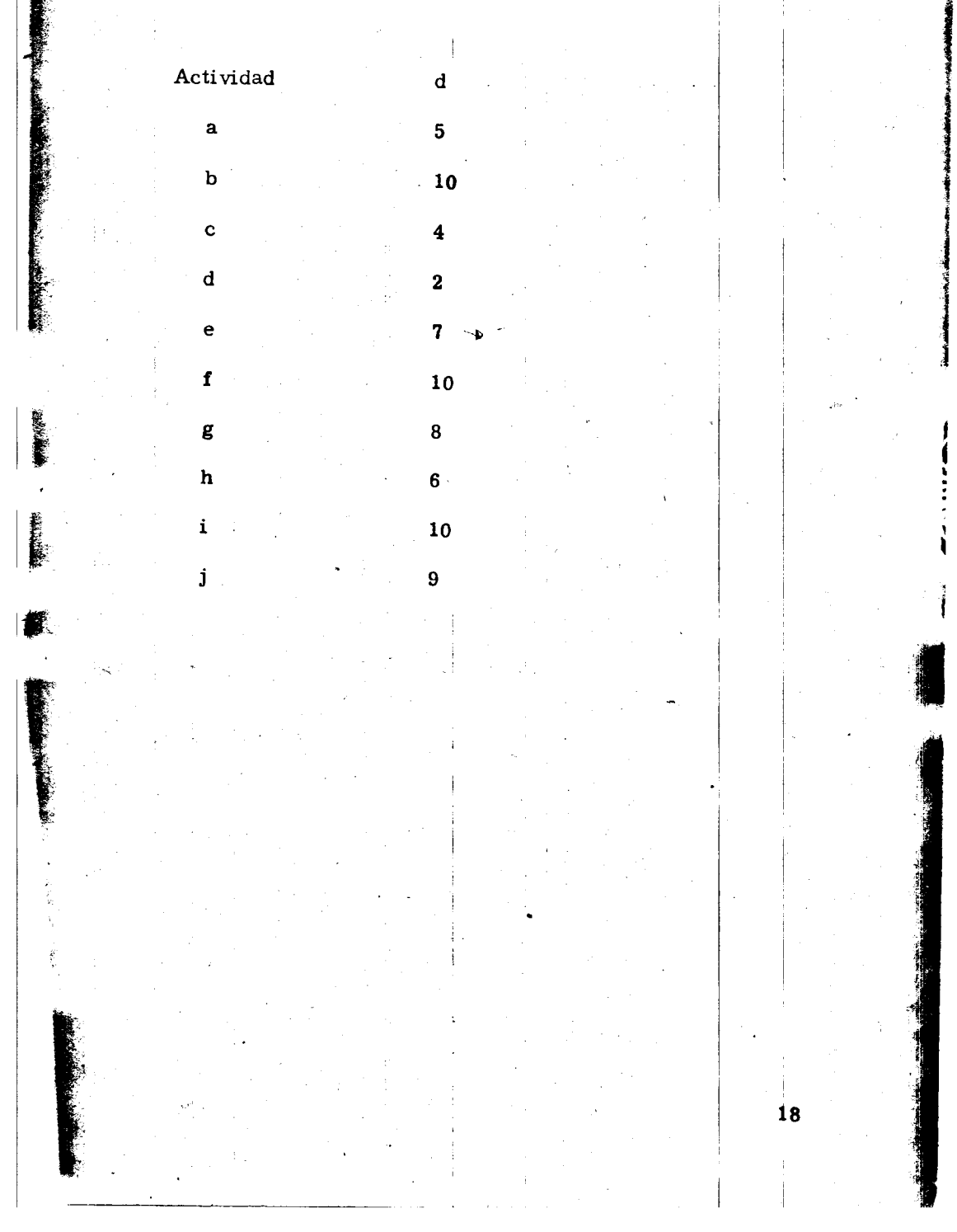

#### CAPITULO III

CONSTRUCCION Y CALCULO DE LA RED

Ha quedado establecido que la red constituye un mo $i \mathbf{P}$ delo gráfico de la obra, así como que su semejanza con el fenómeno que representa, es fundamental para que las virtudes de este sistema de programación puedan ser debida-mente aprovechadas y en este capítulo se estudiarán los pasos a seguir para lograr una planeación y programación -adecuadas; es indispensable que el programador conozca -a fondo el proceso constructivo de la obra que habrá de ana lizar, pues de este conocimiento habrán de derivarse tanto el listado de conceptos que se incluirán en el programa como sus interrelaciones que se establecerán por necesidades propias de la obra (factores externos) así mismo, habrán de determinarse los tiempos de duración de cada concepto programado.

 $\mathfrak{sl}$  of  $\mathfrak{r}$ 

Queda pues establecido que el primer paso a seguir consiste en la identificación de los conceptos, de los cuales se hará un listado.

**Como siguiente paso es conveniente organizar los contrats de la contrata de la contrata de la contrata de la contrata de la contrata de l** ceptos que se consideren, para lo cual en algunos casos es -

 $19$ 

conveniente auxiliarse de la llamada matriz de precedencias, en este se presentan los nombres de las actividades repetidas en una columna y en un renglón, el superior, y se van comparando la primera actividad de la columna con todas las actividades que aparecen en el renglón de encabezado, marcándose a qué casilla corresponde la interdependencia entre las actividades. fenón

Este procedimiento puede sugerir la conveniencia de subdi vidir algunas actividades, consideradas originalmente en forma - $1/2$  para  $1/2$  are aua global, en tramos. tas: es indispen a la proprietat 内 三次

a formula que espaciona de la contra de la contra de la contra de la contra de la contra de la contra de la co

ം പാരമ aobse El siguiente paso consiste en la determinación de la red, para ello se procede a ir dibujando todas las actividades que se consideran respetando las condiciones de dependencia que ya co-

 $\mathbb{P}_{\mathcal{F}}$  and denote  $\mathbf{c}$  on  $\mathbb{P}_{\mathcal{F}}$  , and the property denotes the set of the set

on a company of the company of the company and company and company and company and company and company and company and company and company and company and company and company and company and company and company and company cons:  $\frac{1}{2}$  la identificación de los consumeros en quales  $\frac{1}{2}$ se bará un listado.

nocemos.

91

Estamos en condiciones por fín, de determinar el tiempo con de duración de la obra, procedemos en consecuencia a la numera

20

ులు కింద

Joben Ng

おんじょうかんかん

eión ordenada de los eventos, para lo cual no debemos olvidar que el valor del nwneral de un evento final de cada actividad será mayor que el del evento inicial, recordemos para el paso siguiente la notación que para efectos de estas notas habremos de utilizar:

I

21

# para la determinación de las iniciaciones más próximas.

I

-'·,,

 $\vert \ \ \vert$ 

Ś,

Para el evento inicial de toda la red , que es el evento inicial de las primeras actividades,habremos de considerar -- como iniciación más próxima el día cero,que habrá de corres-ponder a la fecha de calendario en que pretende iniciarse la obra.

Si previamente se ha tenido cuidado de anotar la duración calculada para cada actividad, la iniciación más próxima de la -2a. actividad de cada cadena se obtiene anotando en su evento - inicial correspondiente, precisamente la duración de la primera actividad de esa cadena. En la misma forma para la 3a. de las actividades la iniciación más próxima habrá de calcularse suman do la Ip anterior con la duración de la 2a. actividad.

En algunos eventos concurren 2 ó más actividades, que se considera para ese caso será la mayor, después de ana-

lizar todos los recorridos que ofrezca la red, hasta llegar a ese punto de concurrencia. Este sistema se seguirá hasta lle gar al último evento de la red. Este evento, pierde la dualidad de iniciación próxima y terminación remota, puesto que al no originarse en él ningúna otra actividad, carece de senti do considerarla como significado de iniciación próxima, por lo tanto a partir de este momento citan 2 hechos importantes:

安全のあるためのある あたい あかいかん にんかんかん しんじょう

 $22\,$ 

La cifra alcanzada representa la duración del proyecto, haremos la combinación de que se trata también de la terminación más remota.

Como hemos anotado, por respeto a la combinación, la cantidad calculada la repetimos del lado izquierdo apareciendo en este evento dos cantidades iguales  $I_p$  =  $T_r$ . Por lo tanto en este momento hemos determinado el tiempo que habrá de consumirse en la ejecución de la obra.

El paso siguiente en la determinación de las terminaciones más remotas de cada actividad, las que se determinan res-

s a loheed

 $\mathcal{A}_{T}^{(1)}$  ,  $\mathcal{A}_{T}^{(1)}$ 

tando a los eventos finales de cada una duraciónes calculadas procediendo a la inversa de como se explica para el cálculo de las iniciaciones próximas. Se recomienda tener cuidado en aquellos eventos finales en los que concurren varias actividades, para que después del análisis de todas las posibilidades se asigne la cantidad menor que sea posible.

Para estimar el tiempo que puede durar una actividad necesitamos conocer los rendimientos de maquinarias, hombres, etc. Y es función del volumen de obra por ejecutar y de las -condiciones en que se va a ejecutar la obra; depende también del método constructivo que se vaya a utilizar.

Al sumar las duraciones de todas las actividades encontraremos la duración total del proyecto y veremos qué actividades pueden retrasarse sin que afecte a la duración total del proyecto y cuáles son las actividades críticas. Las actividades que al retrasarse no afectan a la duración total del proyecto se dice que tienen holgura, en cambio las actividades críticas no tienen holgura y en consecuencia no deben retrasarse pues afectaría la culminación de la obra.

23

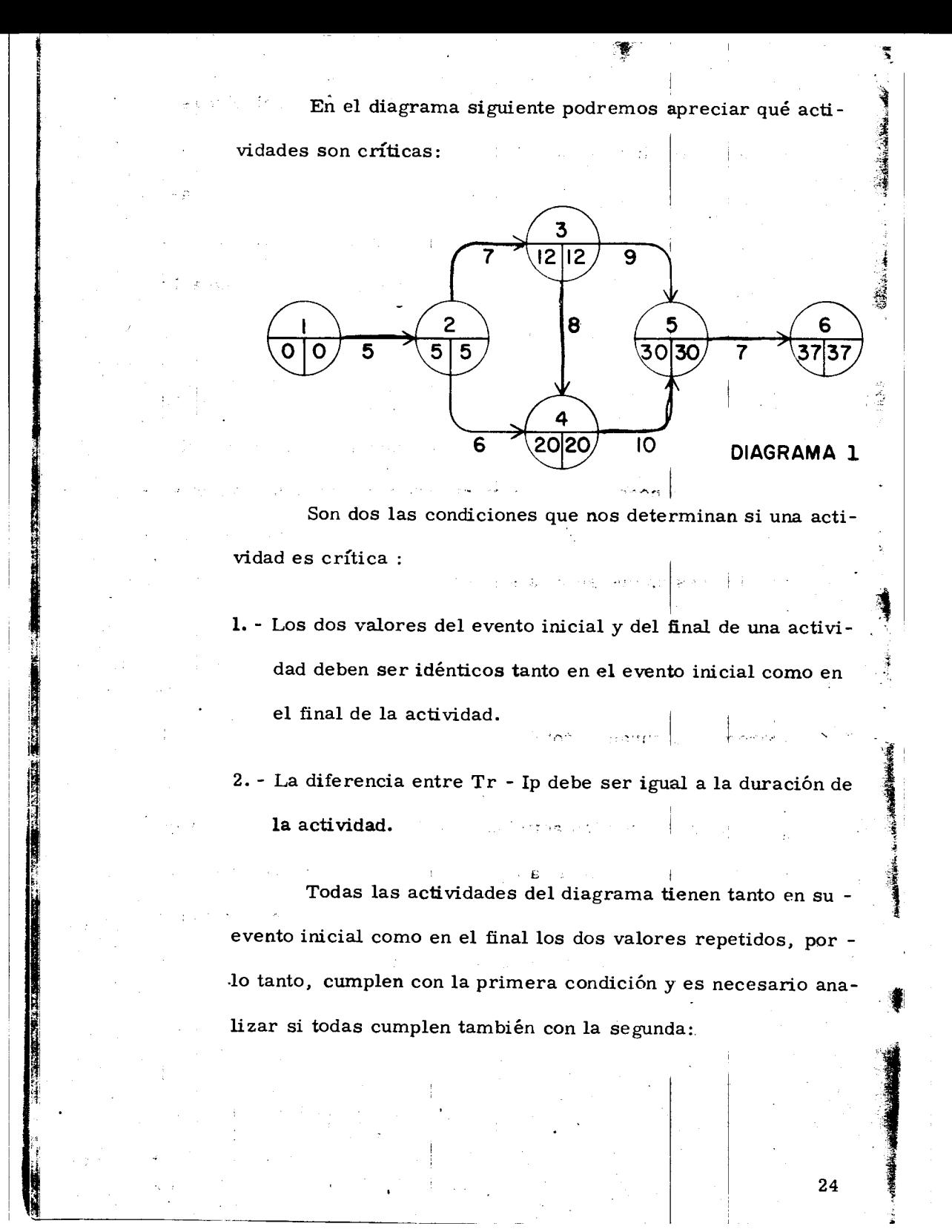

La actividad 1-2 tiene una duración de 5 días y si obtenemos la diferencia entre los dos eventos vemos que 5 menos cero es --igual s 5, que es igual a la duración, por lo tanto la actividad 1-2 es CRITICA.  $\mathbf{V}$ 

En la actividad 2-3, d- 7 y 12 menos 5 es igual a 7, así que la actividad 2-3 también es CRITICA.

La actividad<sup>'2-4</sup> con una duración igual a 6 tiene una diferencia de 20 menos 5 que es igual a 15: Es diferente a la duración, por lo tanto, ésta actividad no es crítica.

La actividad 3-4 tiene una diferencia de 8 que es igual a su duración. La actividad es CRITICA.

En la actividad 3-5, la duración es de 9 días y 30 menos. 12 es igual a 18, que es diferente a la duración, por lo que no es actividad crítica.

La actividad 4-5 con una duración de 10 días y una diferen cia de 30 menos 20 que es igual a la duración también es una actividad CRITICA.

La actividad 5-6 con 7 días de duración y una diferencia de 37 menos 30 también es CRITICA.

25

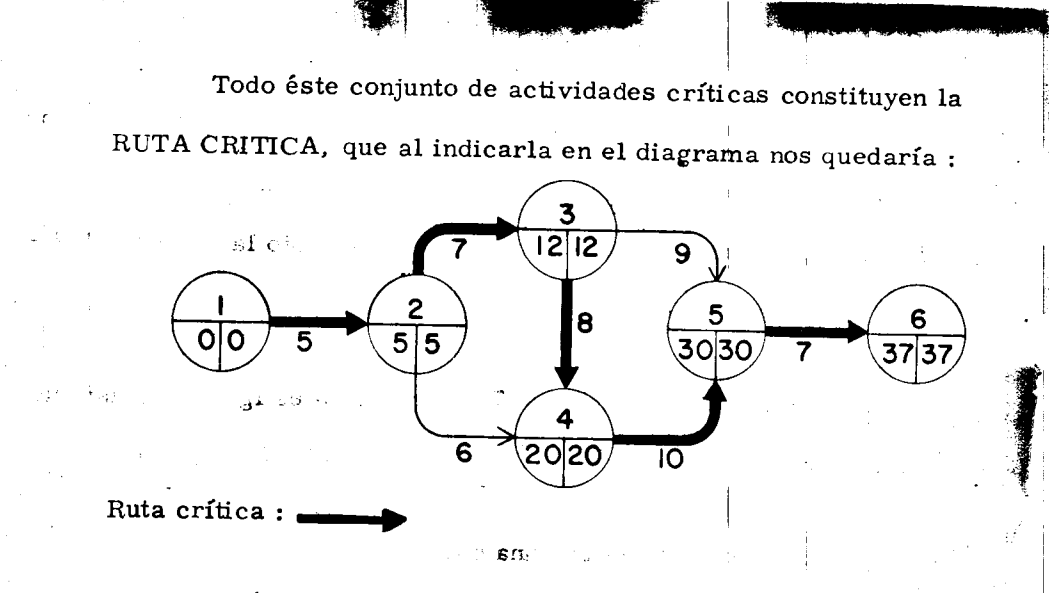

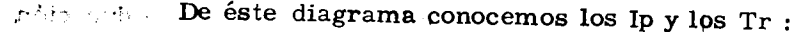

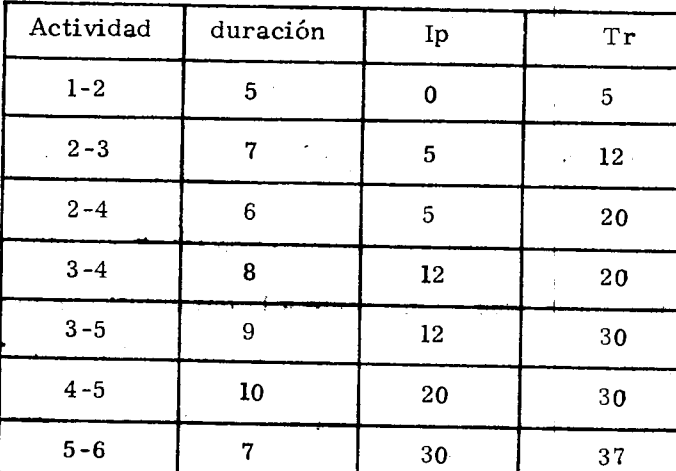

$$
\mathcal{L}^{\mathcal{L}}(\mathcal{L}^{\mathcal{L}}(\mathcal{L}
$$

 $\overline{U}$ 

Ir y Tp se calculan con las siguientes formulas:

 $\gamma \neq \gamma_1$  :

 $\vert$  .

26

Ir =  $Tr - d$ 

 $\mathbf{Tp} = \mathbf{Ip} + \mathbf{d}_{\text{f1}} \; \mathbf{q} \quad , \qquad \text{and} \; \mathbf{e}_{\text{f}} \; \mathbf{d}_{\text{f2}} \; \mathbf{h} \; \mathbf{f} \; \; , \qquad \text{and} \; \mathbf{e}_{\text{f1}} \; \mathbf{f} \; \; , \qquad \text{and} \; \mathbf{f}_{\text{f2}} \; \mathbf{f} \; \; , \qquad \text{and} \; \mathbf{f}_{\text{f3}} \; \mathbf{f} \; \; , \qquad \text{and} \; \mathbf{f}_{\text{f4}}$ 

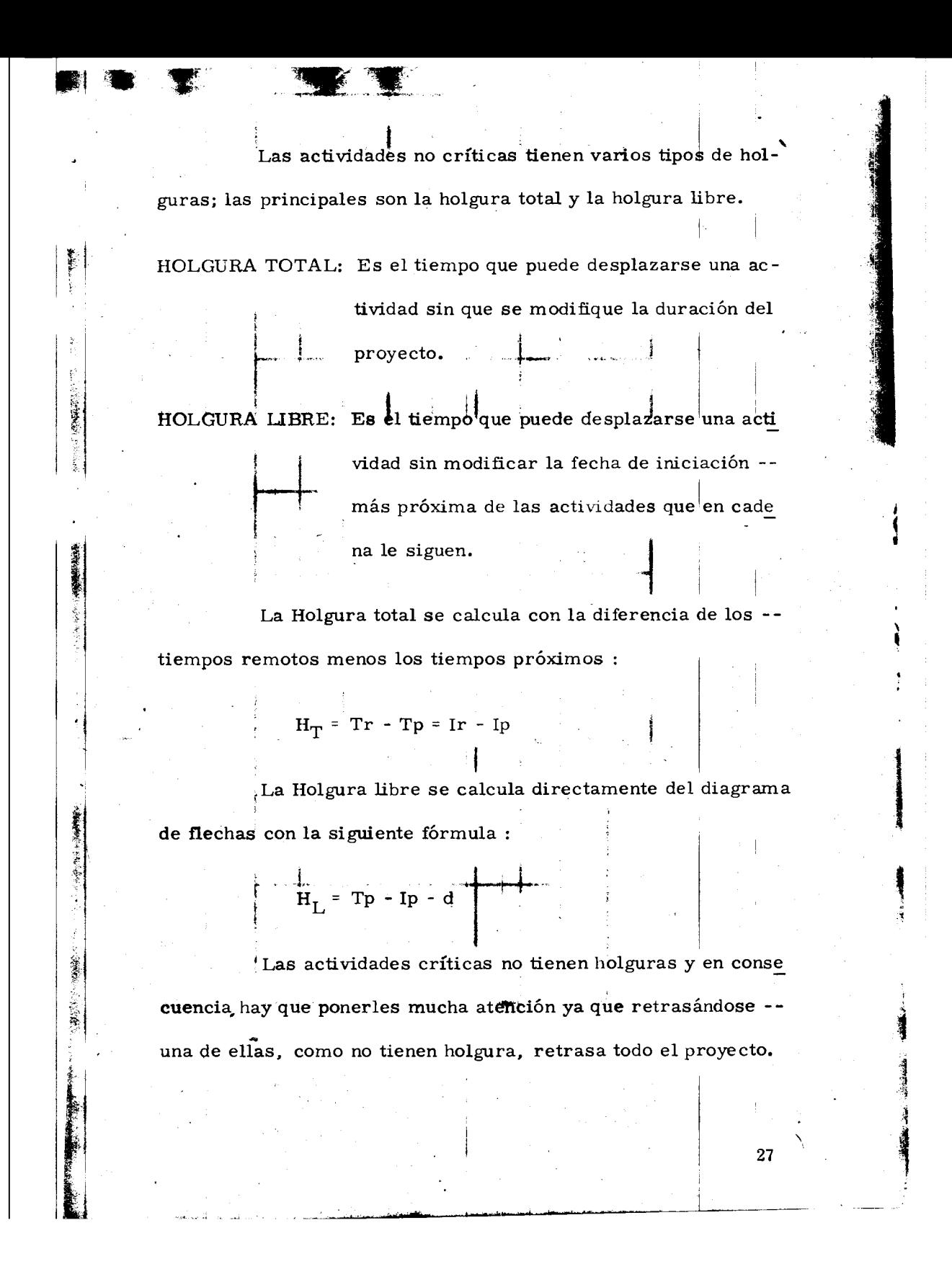

Nuestra tabla de holguras quedaría:

 $\frac{1}{d}$ 

 $\ddot{\phantom{a}}$ 

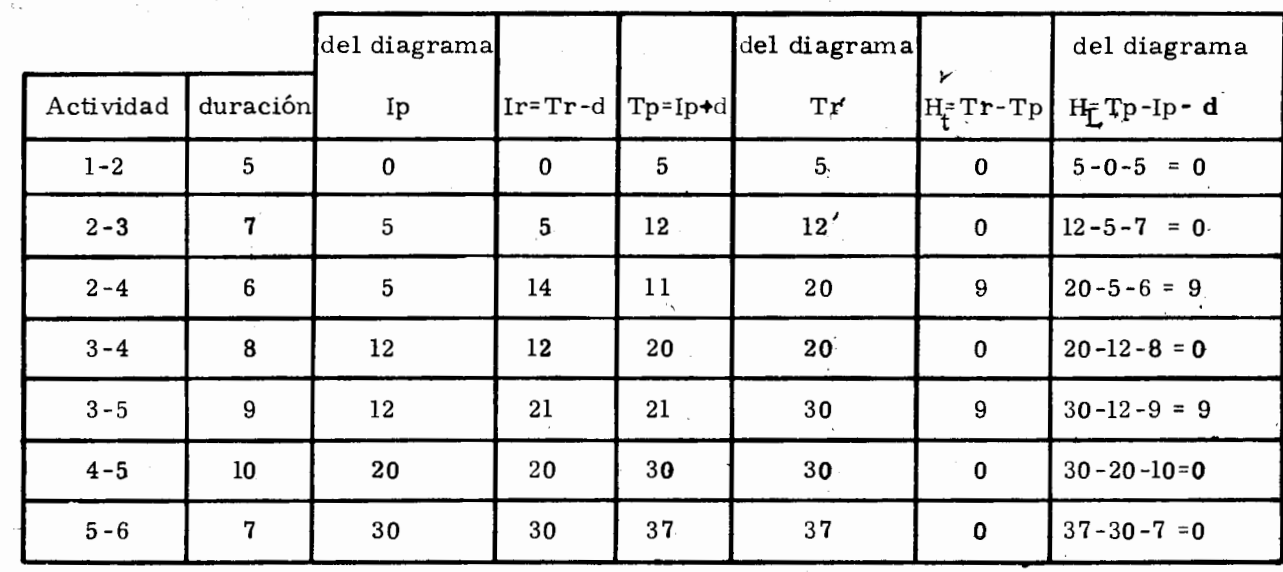

-5

à.  $\frac{1}{2}$ 

ų.

into the

 $\frac{1}{2}$  .

 $\text{c}$ iten $\text{c}$ it

and and a second of the state of the state of the state of the state of the state of the state of the state of

**GUERRA COMPANY COMPANY** 

 $\frac{1}{10}$ 

 $\sim$ 

and groups.

tica.

P.

28

ر<br>س**ندان من**تقدار

 $\sim$ 

 $\vec{\phi}$ 

َق

radi.

.... GANG

u zantije

# Calcule la tabla de holguras para el ejemplo del

 $29$ 

Capítulo II.

#### CAPITULO IV

30

DIAGRAMA DE BARRAS

El diagrama de barras o diagrama de Gantt es una representación gráfica del tiempo que se ha estim ado para las principales actividades del proyecto a ejecutar y con el cual se podra llevar un control de obra que es muy importante en la fase constructiva. Este diagrama se deriva de la red de actividades.

The environments of

El diagrama se forma como sigue

**'** '  $\frac{1}{2}$   $n \leq m n^{\frac{1}{2}}$  for  $k \leq 6$ 

a) Para las actividades que hemos seleccionado como conceptos del programa, habrá una barra que a cierta escala, represen ta el tiempo de ejecución de cada una de ellas. b) Se convierte la escala de tiempos efectivos en una escala de días de calendario, haciendo coincidir el orígen de la escala con la fecha de iniciación del proceso. Se ajustan enseguida las , posiciones de las barras que representan a las actividades te-niendo en cuenta los días no laborables (días de descanso y días festivos).

c) Todas aquellas actividades que poseen holgura deben también -

representarla en el diagrama.

Los datos para construcción del diagrama de barras, son fundamentalmente las I<sub>p</sub>, la duración y la holgura; de tal manera que si dibujamos para cada actividad una barra, iniciándola en la fecha correspondiente a un  $I_p$ , y prolongándola, a la escala debida por toda su duración, habremos logrado un programa en el que no se han usado las holguras.

El paso siguiente consiste en el análisis del programa obtenido desde el punto de vista de recursos.

a) Maquinaria, obra de mano, suministro de materiales. b) Costos de obra.

 $4.4-$ 

31

Si anotamos para cada período de tiempo, sobre la barra el costo correspondiente al volumen de obra ejecutado, obtenemos el importe de obra en ese lapso de tiempo, también con este sistema podemos obtener las cantidades de dinero necesarias para ese avance de obra; si la distribución general de la obra no nos es conveniente, podemos hacer uso de las holguras. hasta<sup>2</sup>. Sbtener una distribución lo más adecuada posible. En la misma forma debe revisar el programa, con datos tales como distribución del persónal, de la maquinaria, etc.

Si la distribución obtenida no nos conviene, haremos uso de
las holguras, en forma total o parcial.

2002

ļ,

Es importante hacer notar que si desplazamos una actividad en la totalidad de la holgura, puede suceder que toda la cade na se convierta en crítica.

Para el caso que venimos analizando, se ha procedido de la siguiente manera.

Si vemos la actividad l-2 del diagrama l en donde  $I_p = I_r = 0$  $\mathbf y$  T<sub>p</sub>=T<sub>r</sub>=5 quedaría representado en el diagrama de barras de la siguiente forma :

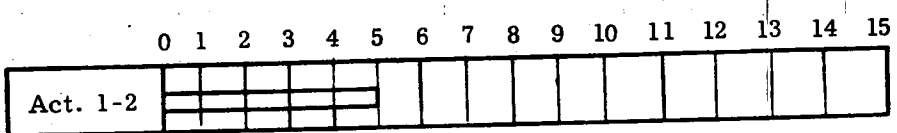

La actividad 2-4 del mimo diagrama es una actividad con holgura. Puede iniciarse cuando  $I_p=5$  y terminarse cuando  $T_p=11$ , ya que la duración de ésta actividad es de 6 días. Puede iniciarse también cuando I<sub>r</sub> = 14 y terminarse cuando T<sub>r</sub> = 20. Se represen ta en el diagrama de la siguiente manera :

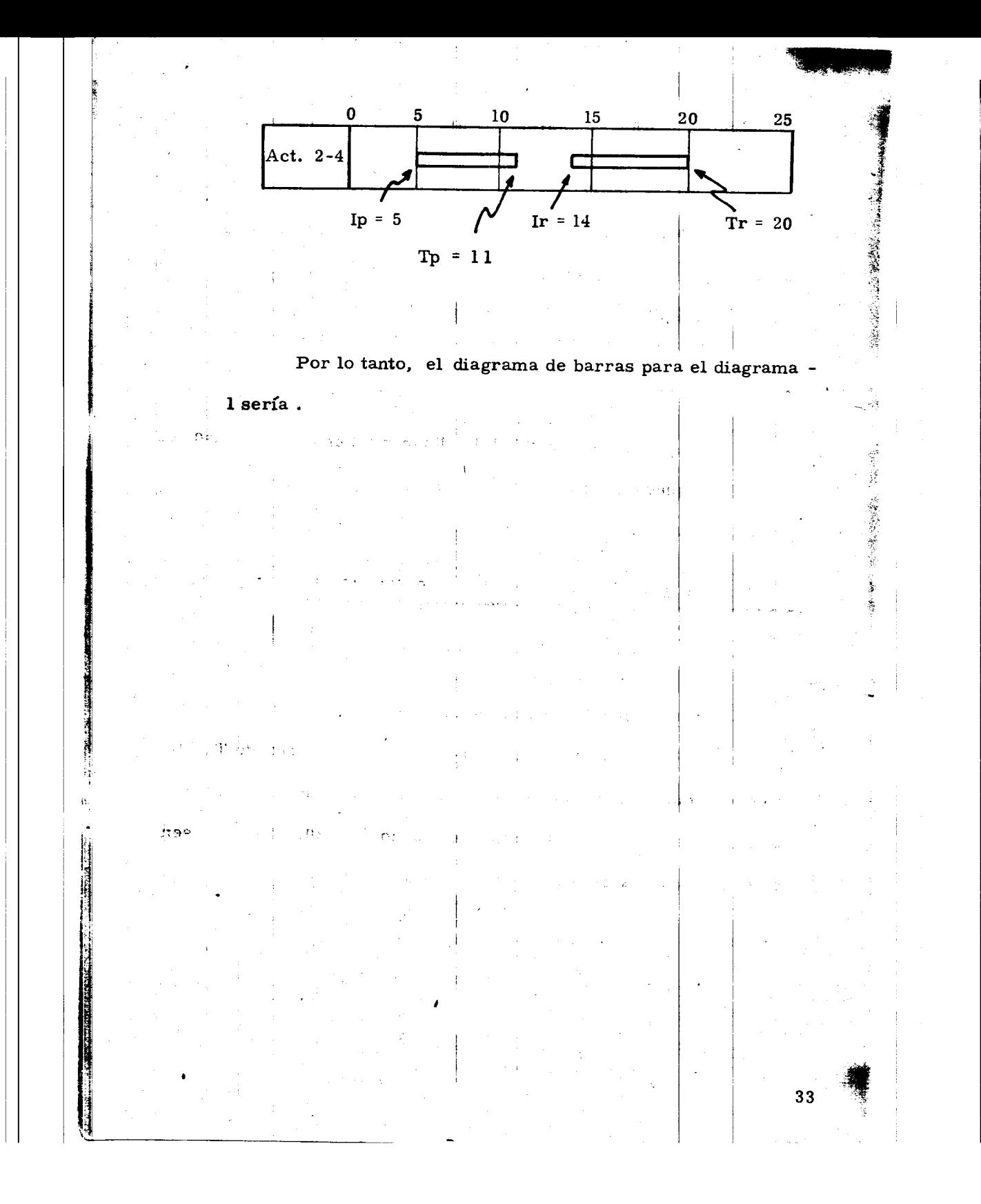

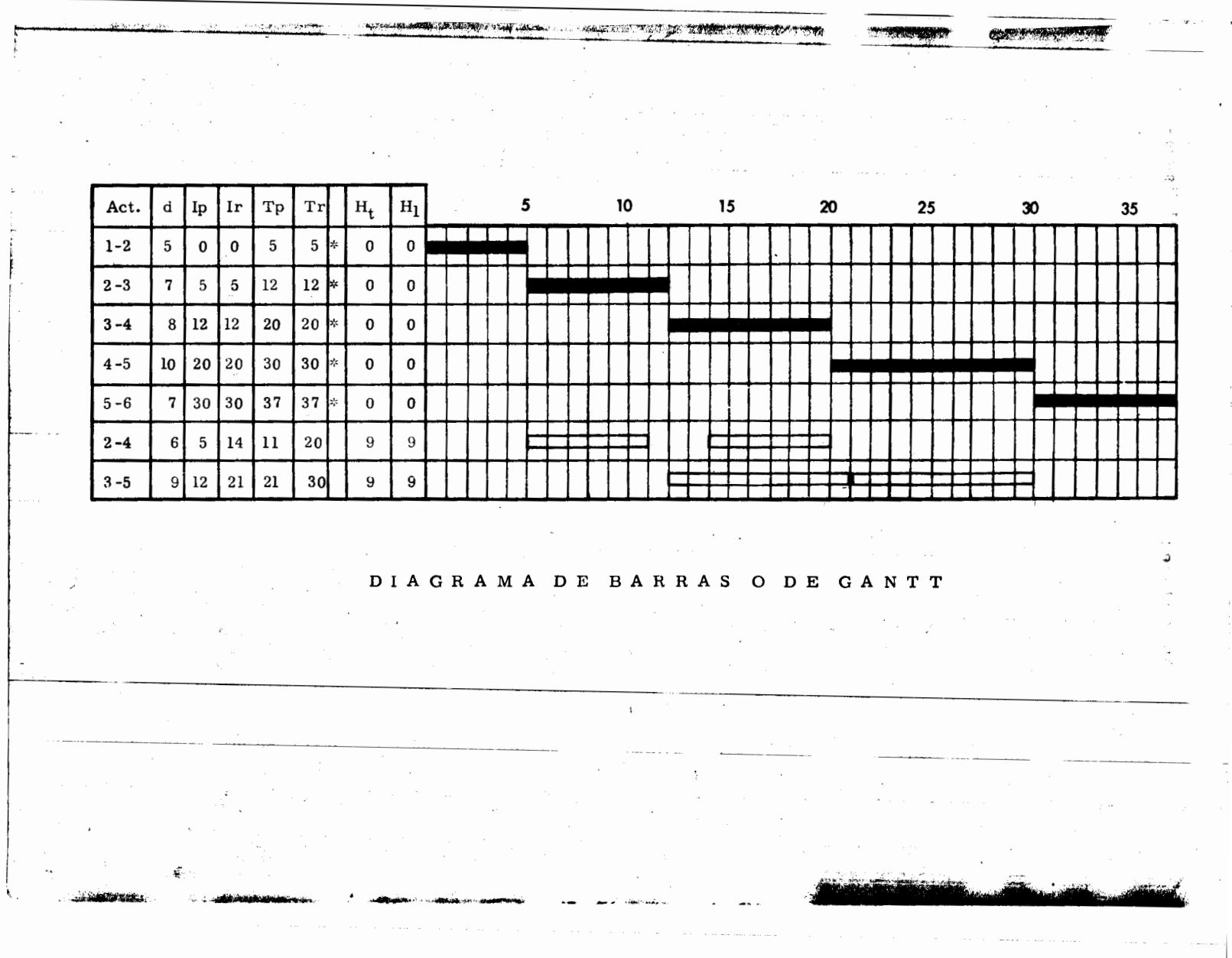

. . . . . . . . . <u>. . . .</u>

 $\mathcal{L}_{\mathcal{A}}$ 

Ť,

o to

 $\sim$  0.000

**Contract Contract Contract Contract** 

# Para el ejemplo del Capítulo II determine el diagra-

Ìш

**のこの場所には、この場所に** 

「また、これにいいのでも無望のこと

35

ma de barras.

¥.

igen i staten i en eller er en eller er en eller er en eller er en eller er en eller er en eller er en eller e<br>Alternation en eller del partie del en el

## CAPITULO V

### COMPRESION DE REDES

., 1 .

La compresión de redes es el proceso de acortar el tiempo de duración de un proyecto, determinado por el método de la ruta crítica.

 $\mathcal{A}$ 

el costo directo se forma de la suma de los costos de m<u>a</u> teriales, mano de obra y de maquinaria y el costo indirecto es una función directa del tiempo de duración del proyecto.

Cuando la duración de un proyecto se acorta, el costo aumenta, si la parte del costo asociada a los recursos aumenta más que lo que se disminuye la asociada con el tiempo. Si la duración del proyecto aumenta, también puede ocurrir que el costo aumente, si la parte del costo asociada con el tiempo crece más que lo que se disminuye la parte asociada a los recursos. También, -cuando el control del proyecto es deficiente pueden aumentarse -los costos considerablemente por efecto de recursos que no se uti lizan adecuadamente.  $\begin{array}{|c|} \hline \hline \hline \hline \hline \end{array}$ 

j., ~

 $\frac{1}{\sqrt{2}}$ 

Cuando una actividad se ejecuta en 'un tiempo normal, se dice ومفهوم que dicha actividad tuvo una duración normal. En cambio, cuando la duración de una actividad se acorta hasta su duración límite, se -

dice que esa actividad tiene una duración de premura.

**A** 

.. . ~~,

 $\mathcal{E}^{\prime}_{\mathbf{r}}$ *r* 

 $\frac{1}{2}$  La duración de premura se obtiene de igual manera que la duración normal, o sea, volúmen/rendimiento, pero con la -utilización de un mayor número de recursos que aunque aumentan la producción, el rendimiento de cada máquina o el del personal, disminuye, por lo que aumenta el costo.

El gasto que nos cuesta reducir una actividad por cada unidad de tiempo, una vez conocidas las duraciones y costos -normales y de premura, se determina con la siguiente fórmula:

Costo por unidad de<br>tiempo acortada = = Costo de premura - Costo normal Duración normal - duración de premura

## Procedimiento para la compresi6n

Las compresiones las haremos directamente en ·nuestra red o diagrama, y si queremos acortar nuestro proyecto en un día o más, lo haremos en la ruta crítica y dentro de ésta escogeremos la actividad de menor costo por día acortado.

Para reducir el proceso se escogen actividades de laruta crítica debido a que no tienen holgura y cualquier reducción de tiempo en alguna de esas actividades se refleja en la duración total del proyecto.

37

**1·21( £11 &SHE** ..

Ŷ

Hay que tener cuidado de que al comprimir una actividad no vaya a desaparecer la ruta crítica original. En el proceso de compresión pueden producirse varias rutas críticas.

 $\blacksquare$ 

 $\frac{1}{2}$   $\sim$ ka di sebagai di sebagai di sebagai di sebagai di sebagai di sebagai di sebagai di sebagai di sebagai di sebag<br>Kelajaran l

de la provincia de la provincia de la provincia de la provincia de la provincia de la provincia de la provinci<br>National de la provincia de la provincia de la provincia de la provincia de la provincia de la provincia de la

' in the second state of the second state of the second state of the second state of the second state of the s<br>The second state of the second state of the second state of the second state of the second state of the second<br> ,•  $\zeta$ i<br>Lista

 $\mathbf{1}$ 

 $\hat{\boldsymbol{x}}$ ~ r ~ ;i;  $\bullet$ the compact of l ~ ' ~

ing a property of the contract of the contract of the contract of the contract of the contract of the contract of the contract of the contract of the contract of the contract of the contract of the contract of the contract  $\vert$ Si queremos acortar más tiempo el proyecto y ya tenemos la ruta crítica original y otra más formada por la última compresión, la siguiente reducción deberá hacerse simultáneamente y por el mismo número de días en actividades de ambas rutas críticas.

Una actividad no se puede acortar más allá de su duración limite o de premura.

Al comprimir una acti vidad, el nuevo costo del proyecto se determina:

COSTO n = COSTO n-1 + COSTO /día n X No. días acortados Grical

Cuando se desea realizar un proceso productivo en el menor tiempo posible, es común efectuar todas las actividades del proceso en el menor tiempo posible, es decir, en condiciones límites. -Esta manera de proceder conduce a un incremento innecesario del costo del proceso; pues como se ha visto deben acelerarse las actividades que producen acortamientos de tiempo. Hay actividades que no es útil acortar pero que de hacerlo incrementan el costo.

38

J ..

En base a lo anterior, podemos decir lo siguiente : a) La duración mínima de un proceso productivo<sub> $1$ </sub> resulta cuando todas las actividades en la o las RUTA (S) CRITICA (S) tienen duraciones de premura.

- b) Existe una infinidad de combinaciones de las duraciones de -las actividades de un proceso, para las cuales la duración de éste es la mínima.
- c) El costo maximo de ejecuci6n de un proceso cuando la duración de éste es la mínima, resulta de efectuar todas las actividades en condiciones li'mites de premura.

d) Las duraciones posibles de proceso se encuentran entre la duración mínima y la duración normal.

Para la explicación del proceso, proponemos el siguien te ejemplo. Supongamos que tenemos un proyecto representado por el siguiente diagrama :

l 'i 'I ~-

「大学の のうちゃん

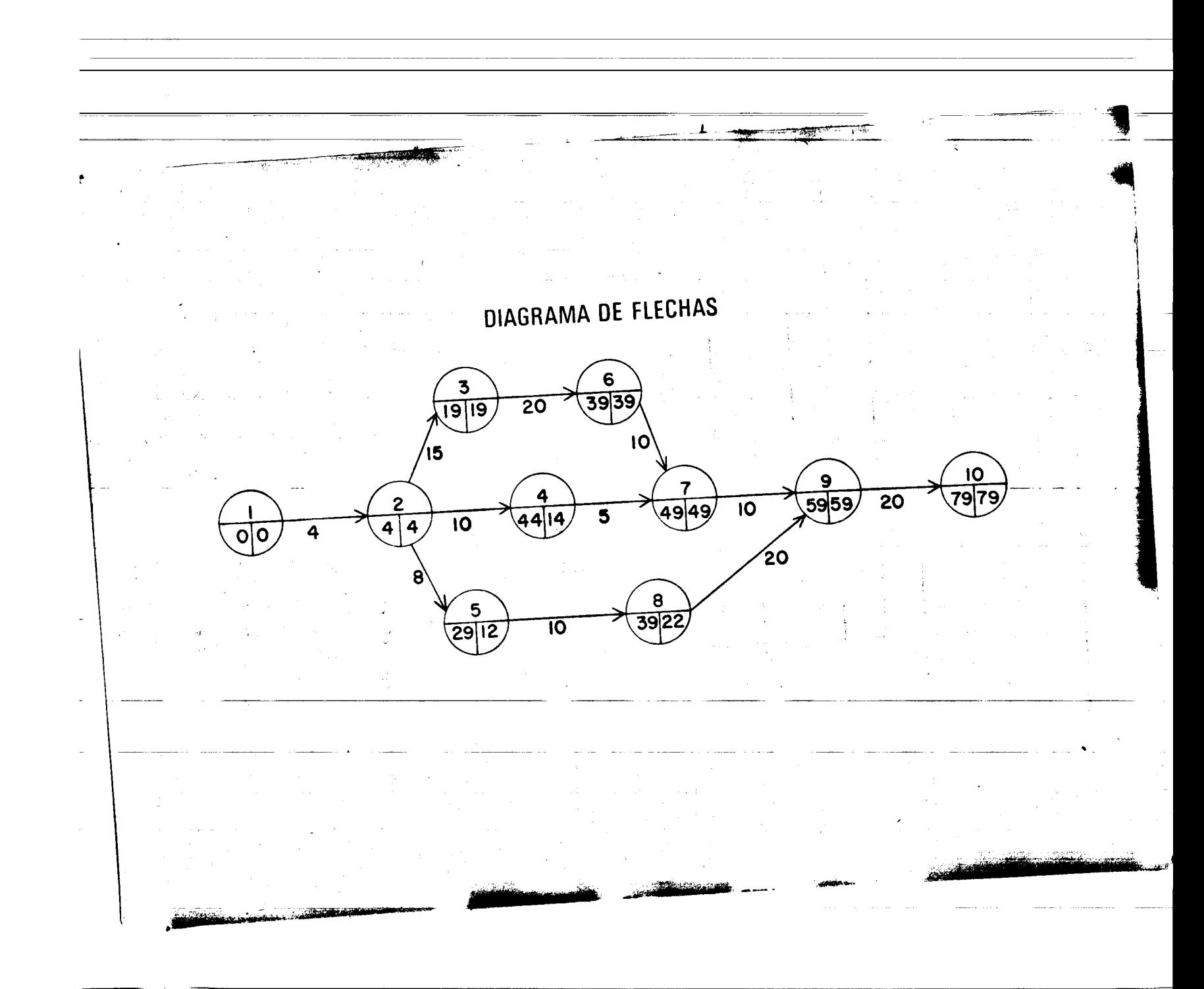

dades críticas que salga más bajo su costo por acortar un día, por ejemplo la actividad  $6 - 7$ .

Si acortamos la actividad 6-7 en un día nuestro cos to aumentaría:

 $C = 850.00 + 4.00 \text{ X } 1 = $854.00$ 

博

la. compresión. - Si la actividad 6-7 la acortamos a su lími te, o sea, cinco días :

Costo del proyecto = 850.00 + 4.00 X 5 = \$ 870.00

Esta actividad ya no podemos acortarla más pues ya llegó a su duración de premura.

La compresión la representaremos enel diagrama de flechas de la siguiente manera :

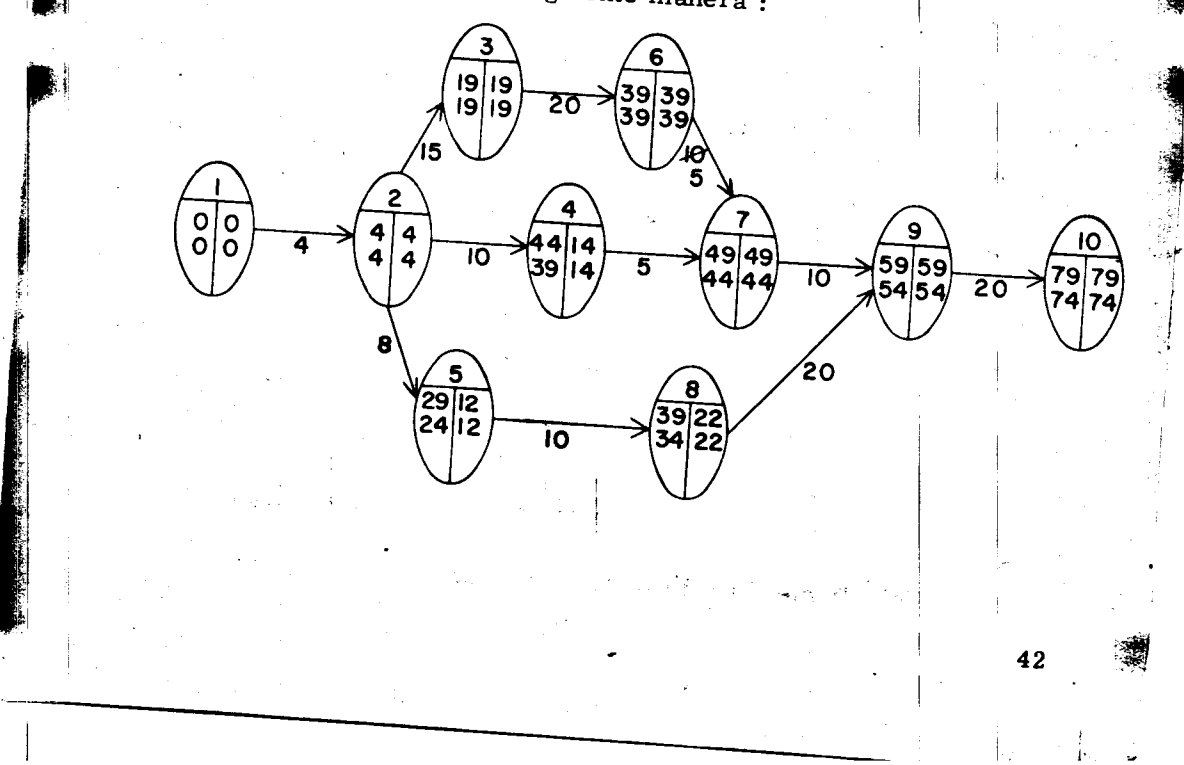

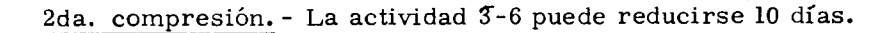

El diagrama quedaría:

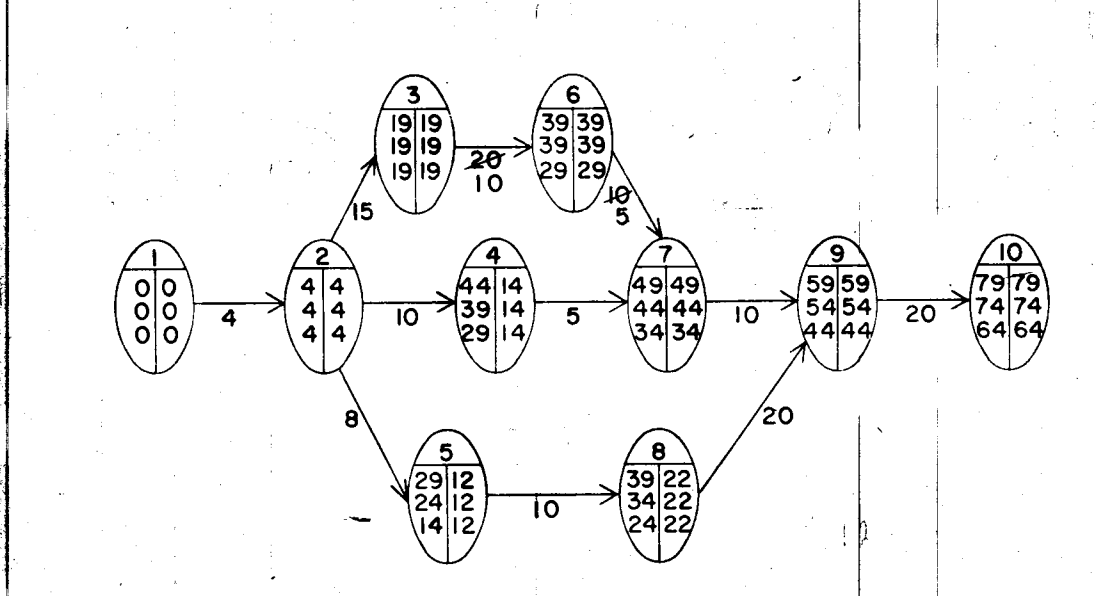

3 era. compresión. - Hemos conseguido la duración de premura de las actividades críticas 6-7 y 3-6. Ahora tenemos, que hay otras dos actividades críticas cuyo costo por día acortado es el más bajo de las actividades críticas que quedan, y escogeremos la actividad 9-10 ya que si comprimimos la 2-3 en 5 días se afectaría la ruta crítica original y tendríamos otra; por lo tanto comprimiremos la 9-10 en 10 días:

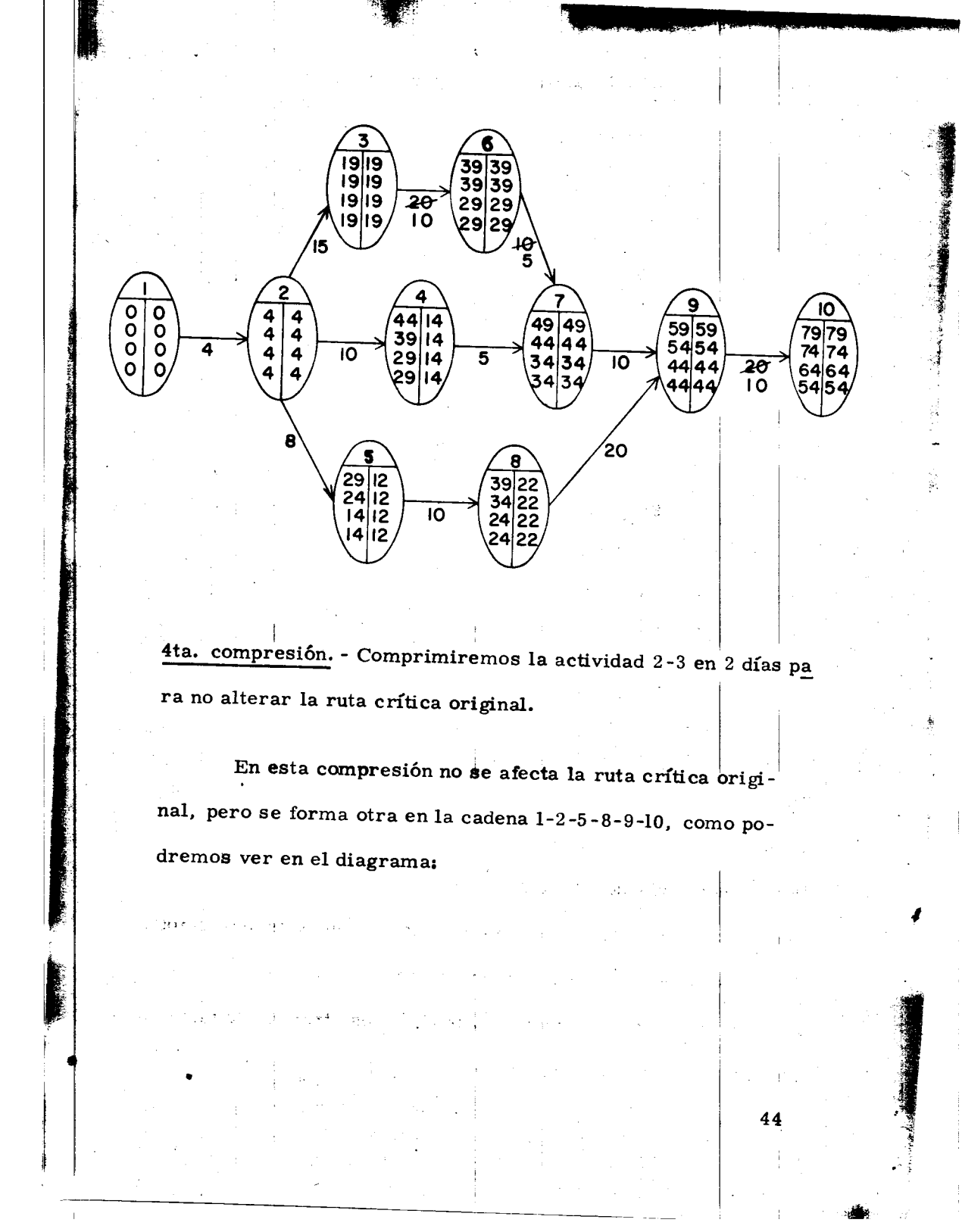

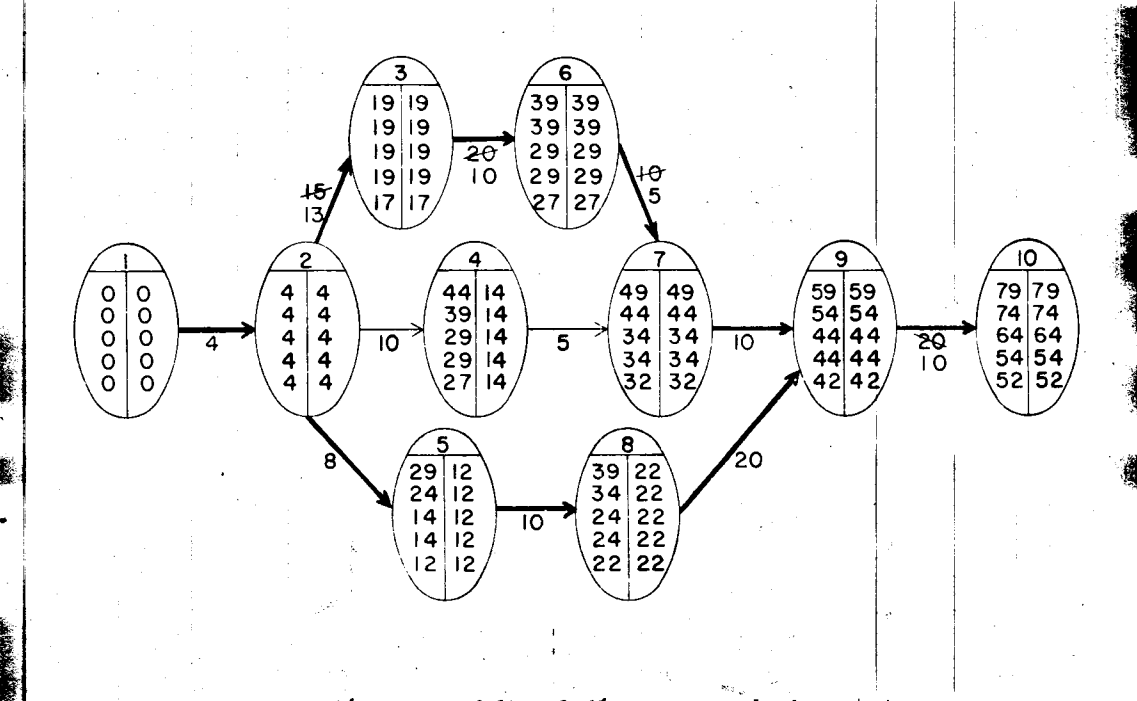

5ta. compresión. - Nos faltan 3 días para reducir nuestro proyecto en los 30 dias que acordamos con el cliente. La actividad 7-9 la podernos comprimir en esos 3 días pero como ya tenemos otra ruta crítica, debemos reducir también en 3 días alguna actividad de ella para no alterar ninguna de las dos.

Por lo tanto, comprimiremos simultáneamente las actividades 7-9 y 2-5 en tres días. En esta compresión la actividad 2-5 quedará totalmente comprimida. El diagrama nos -

45

quedaría:

È

鷔 **RANCE** 

● 「大学の大学の大学の「大学の大学の大学の大学

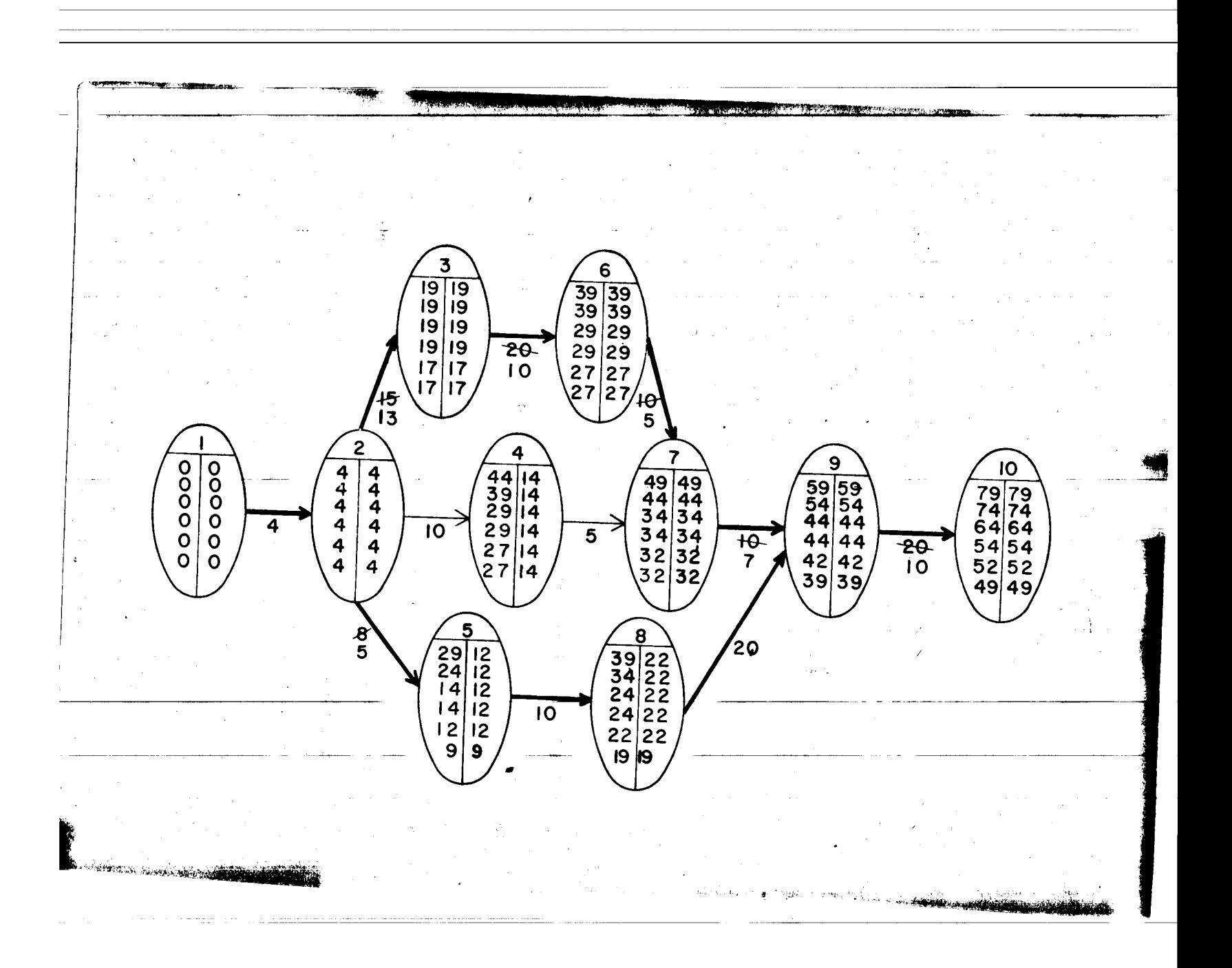

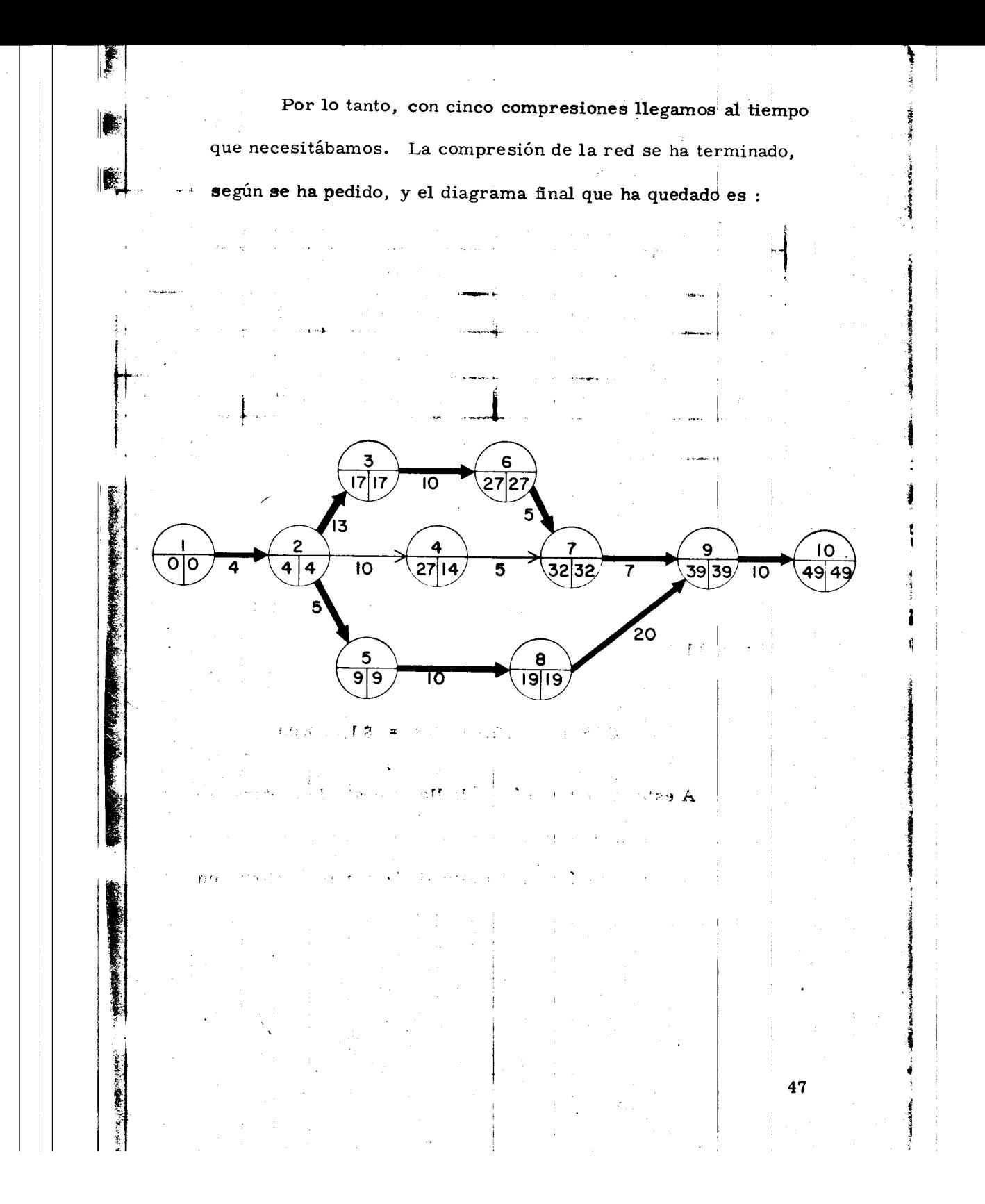

## TABLA DE COMPRESIONES

an in the leave in

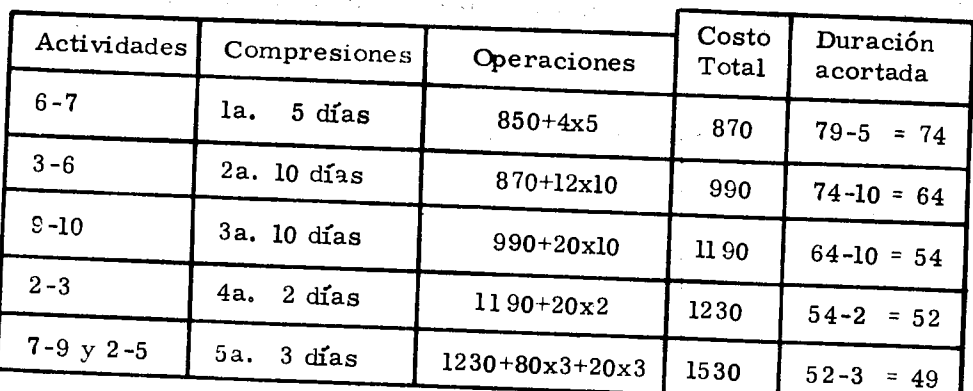

Para una duración de 49 días, obtenemos por medio de  $\overline{6}$ la compresión de redes un aumento en el costo de \$850.00 -hasta \$1,530.00

COSTO DE PREMURA =  $$1,530.00$ 

A este costo también se le llama costo de ruptura, -porque aunque siguieramos acortando la duración de otras actividades, aumentaríamos el costo sin lograr reducciones en el tiempo.

 ${\bf 48}$ 

麒.

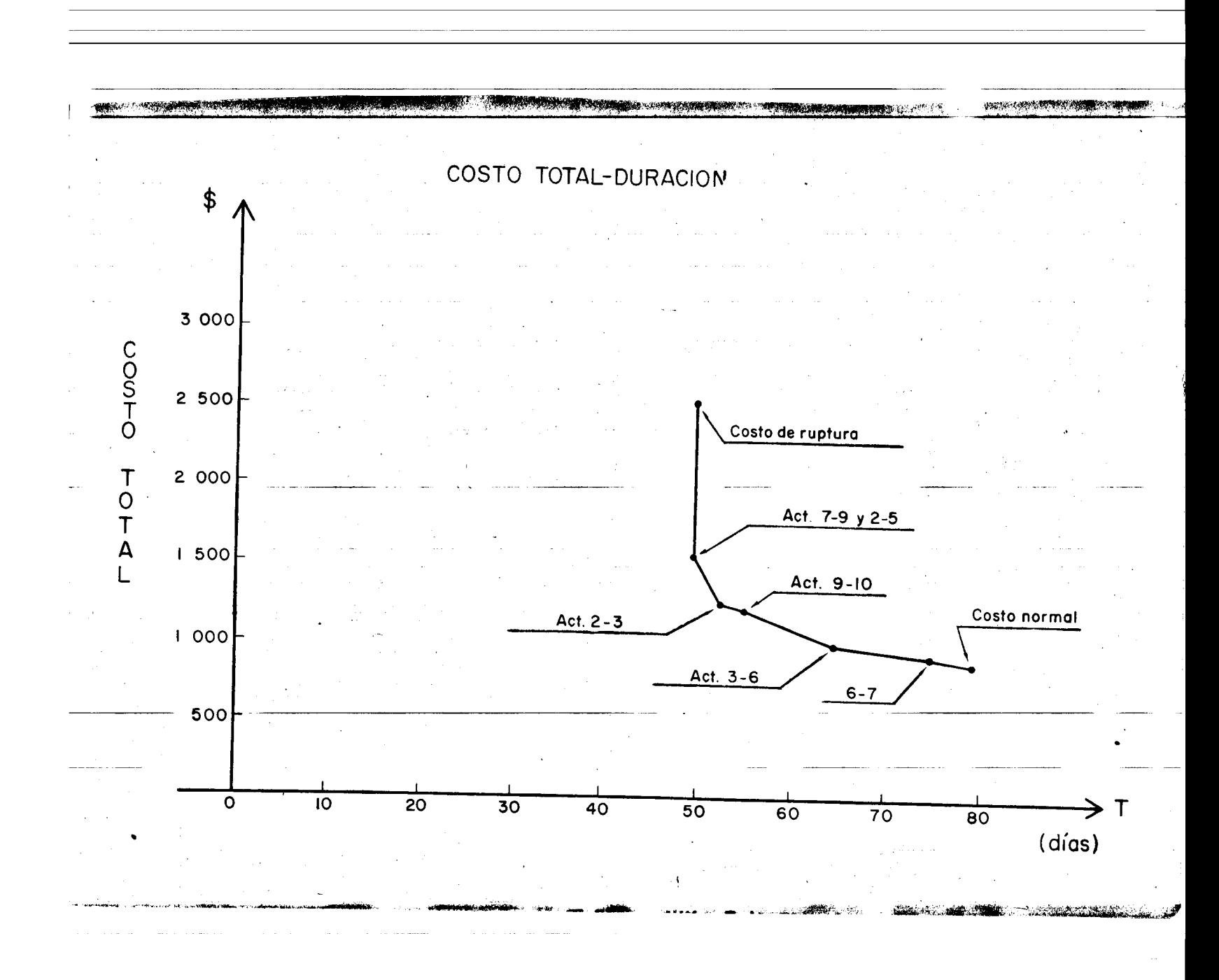

#### CAPITULO VI

. . l

.... •• uc

iiiiii ~IN

ingal.<br>Inggal sa Palabasangan ng Malaysia.<br>I

in er er annan forskatten forskellingen.<br>I 1980 - En der stadt forskellingen forskellingen forskellingen forskellingen.

i<br>1940<br>1940<br>1940

interes Manualmente de Alexanderas -<br>Interes

i<br>International American Constitutions<br>International American Constitutions

ASIGNACION DE RECURSOS

Otra de las ventajas que se ofrece a quien utilice el  $m\acute{e}$ todo de camino crítico para administrar un proyecto, consiste en que permite "nivelar" los requerimientos de recursos a lo largo del mismo.

Pueden darse diversos usos al diagrama de barras, dependiendo del parámetro usado: Inversiones, costo de obras, distribución y mejor utilización de la maquinaria, de personal,

;\_.

etc.<br> **Illiana** Los recursos requeridos para la ejecución de las activi dades de un proyecto dependen de varios factores. Entre ellos pueden citarse los siguientes:

a) Volúmen de obra por ejecutar.

b) Duración del proyecto.

 $\cdot$  ,

 $\frac{1}{2}$ 

c) Procedimiento de construcción seleccionado.

d) Equipo seleccionado y su rendimiento previsto.

e) Calidad del producto terminado.

f) Condiciones locales: Clima, espacio para ejecutar la -

50

obra, restricciones locales, etc.

Entre otros que dependen de cada caso en particular.

Teniendo en cuenta a factores como los anteriores, fijada una duración y la forma de ejecutar las actividades, es posible elaborar una lista de los recursos necesarios, y determinar la cantidad requerida para cada uno de ellos. Esta se obtiene dividiendo la cantidad total del recurso en cuestión que se necesita en el tiempo que dura la actividad, entre el -tiempo que dura dicha actividad.

Muchas veces, al estar haciendo la programación de las actividades de un proyecto y calcular los recursos que necesitán cada una de ellas, vemos que hay muchas fluctuaciones -del número de recursos requeridos. Tratándose de la mano de obra, posiblemente se necesiten 30 hombres un día, 20 al otro día, 40 al tercero y así sucesivamente; esto no conviene pues el proyecto sería costoso e ineficaz a todas luces. El me todo del camino crítico, al permitir planear varias alternativas de operación, ofrece una solución práctica al problema de programar de manera uniforme los recursos requeridos para ejecutar un proyecto.

Para lograr una "nivelación" de recursos se parte del -diagrama de barras obtenido, en el que no se ha hecho uso de -

las holguras, luego se estima el total de recursos requeridos para realizar cada actividad y su distribución a lo largo del tiempo. Estos datos se vacian en el diagrama de barras. Si obtenemos una distribución inconveniente, podemos intentar otras alternativas, para lo cual solamente podremos usar las actividades NO CRITICAS; el rango en el cual podrá moverse la actividad queda definido por su holgura total, quedando com prendido entre Ip e Ir, por lo tanto, habremos de definir una nueva I que habremos de llamar real (Ir), la cual en algunos casos coincide con  $I_p$  o con  $I_r$ .

En esta etapa se debe cuidar de la observación de la hol gura libre; Cuando en una cadena se absorbe para cualquier actividad la H<sub>1</sub>, las actividades subsecuentes ya no tienen holgura y esta se verá disminuida en la cantidad de H1 que se haya usado.

Veamos un ejemplo de distribución de recursos huma-nos. Suponiendo que tenemos un proyecto representado por el siguiente diagrama:

52

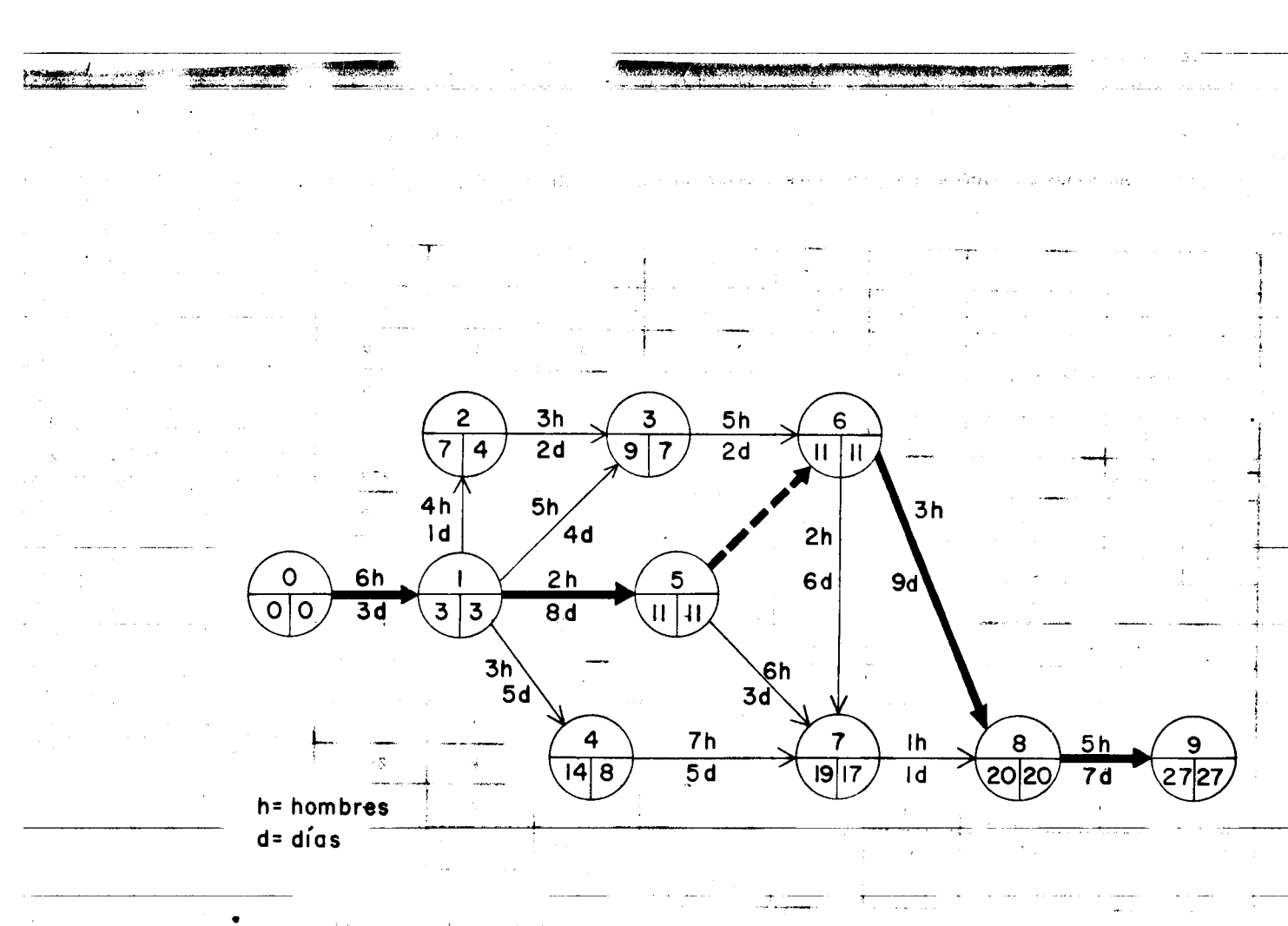

 $\Delta \mathcal{N}$  .  $\gamma \rightarrow \gamma \gamma$  ,  $\gamma$  $\pm$  2.4  $_2^{+}$  .

melekîs **Mîrîsê Mi**kir *Libe* L

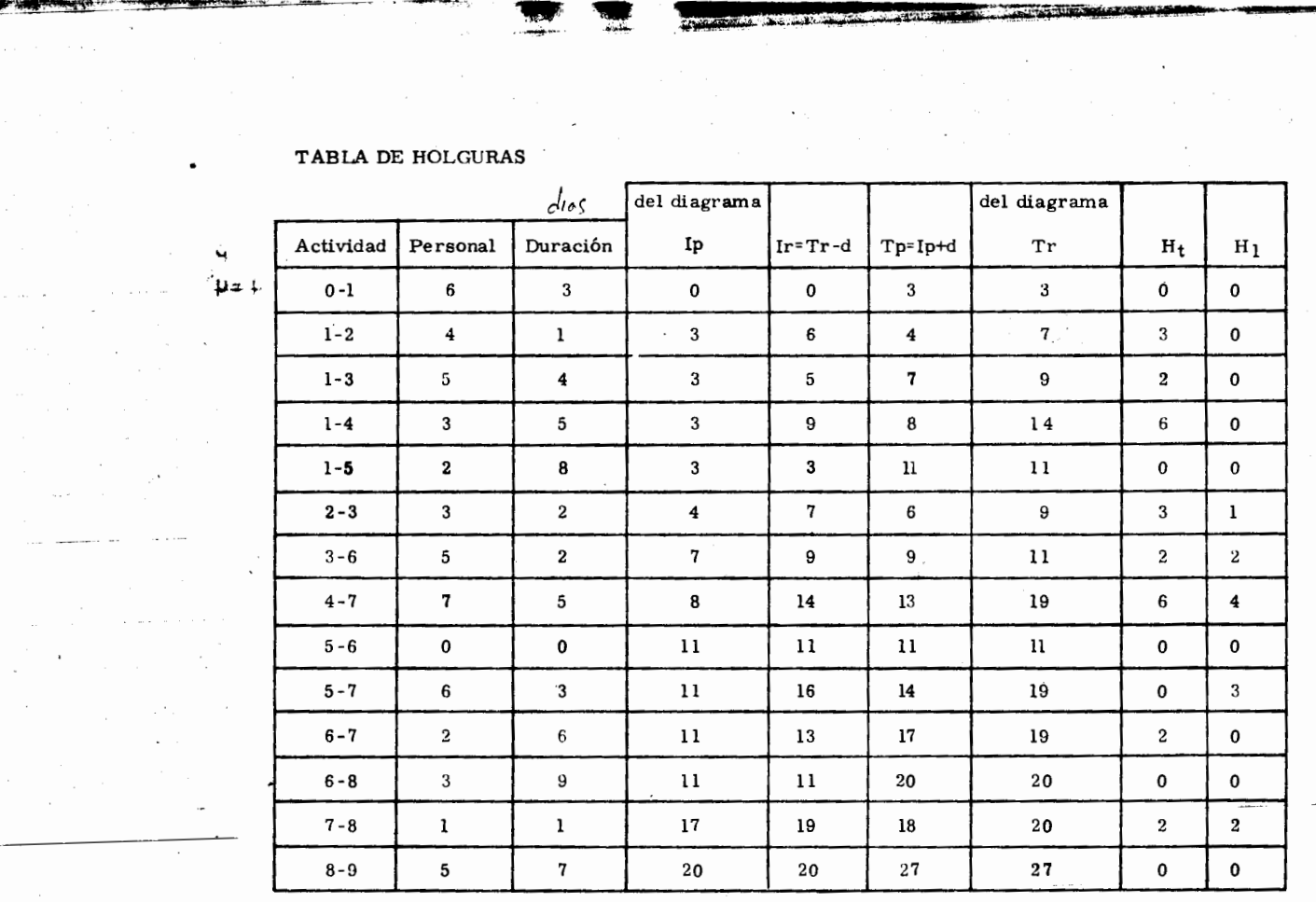

El diagrama de barras nos quedaría de la siguiente manera anotando el -

personal:

المراراة المؤمن متعالما وعصا in erlite

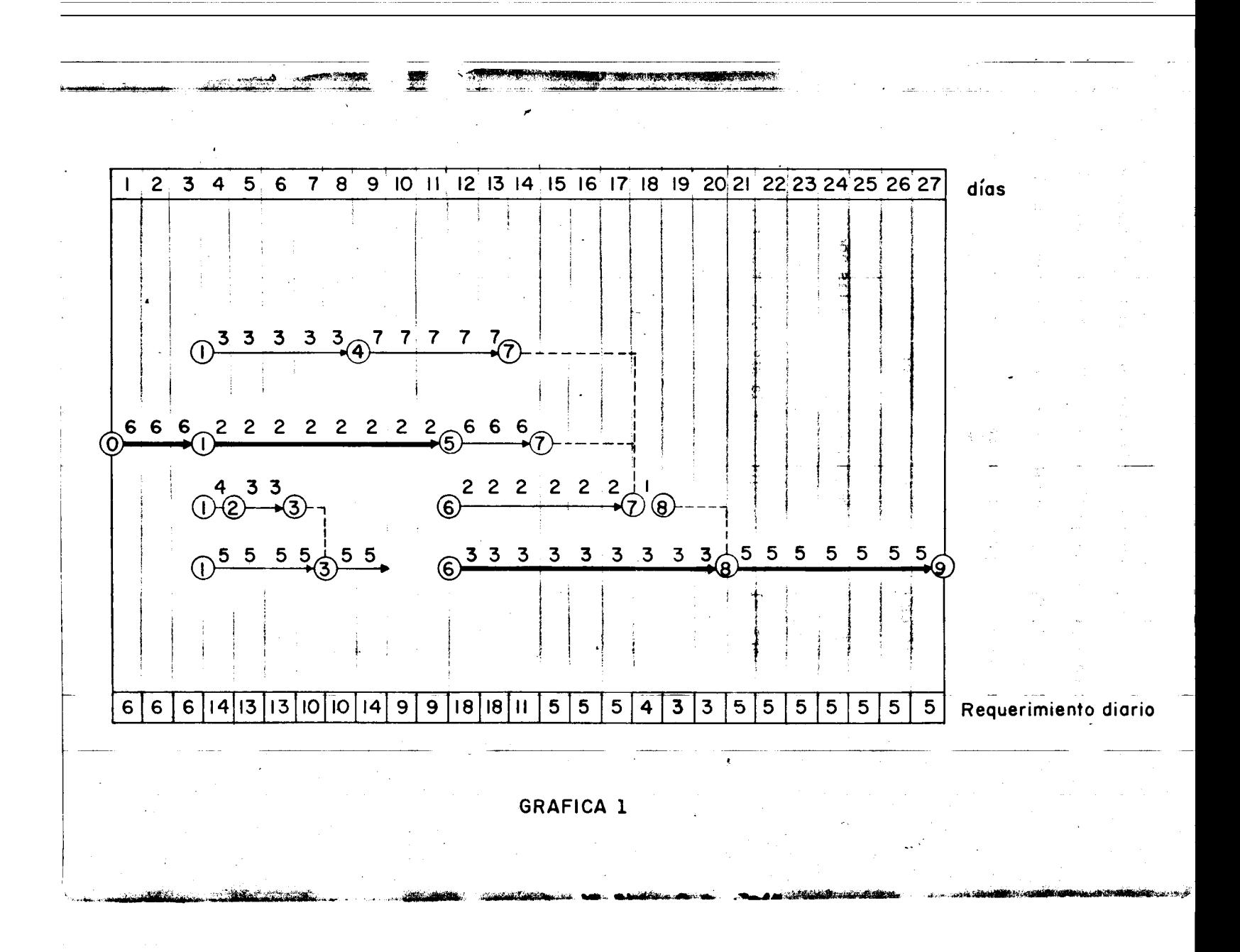

El requerimiento diario de personal tiene muchas fluctuaciones, como puede verse en el diagrama de barras de la fig. 1. Si mantenemos la duración del proyecto de 27 días, podemos reprogramar las actividades no críticas apro vechando sus holguras, con el fin de reducir al mínimo las fluctuaciónes en las necesidades de personal.

Después de haber investigado todas las oportunidades para reducir fluctuaciones en los requerimientos de ma no de obra, el diagrama queda de la siguiente manera:

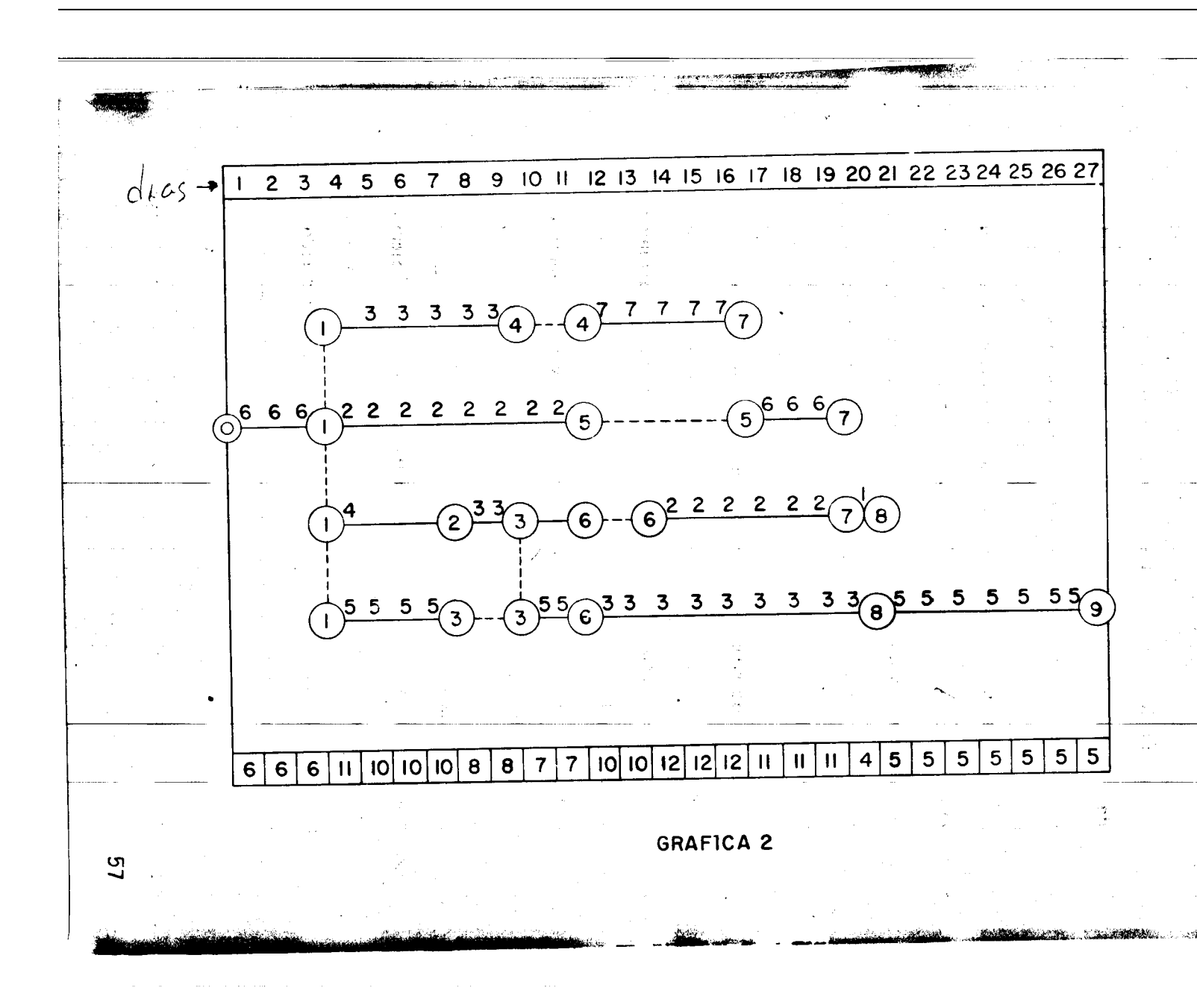

En la gráfica 2, los requerimientos máximos de mano de obra han sido reducidos de 18 a 12, y la variación máxima diaria de personal se disminuyó de nueve a siete.

Cuando se quieren nivelar los requerimientos de mano de obra, se debe escoger qué es mejor, si disminuir lo más posible los requerimientos máximos de mano de obra o las fluctuaciones de personal. Es muy difícil poder lograr ambos objetivos en una misma programación.

La distribución de recursos materiales se hace en la -nysma forma utilizada para nivelar la mano de obra. Se estiman los recursos necesarios para realizar cada actividad y se aprovechan las holguras de las actividades no críticas, para reducir el máximo de recursos requeridos y las variaciones existentes durante el proyecto.

En la práctica, muchas veces existen condiciones exter nas que afectan directamente la mano de obra. Por ejemplo cuando sólo existe un número limitado de personal disponible para una tarea, cuando el espacio es sumamente reducido y - sólo unas cuantas personas pueden operar simultáneamente, o

; <sup>58</sup>·t

 $\frac{1}{2}$  , ....  $\frac{1}{2}$  , ....  $\frac{1}{2}$  , ....  $\frac{1}{2}$  , ....  $\frac{1}{2}$  , ....  $\frac{1}{2}$  , ....  $\frac{1}{2}$  , ....  $\frac{1}{2}$  , ....  $\frac{1}{2}$  , ....  $\frac{1}{2}$  , ....  $\frac{1}{2}$  , ....  $\frac{1}{2}$  , ....  $\frac{1}{2}$  , ....

·~.

 $\cdot$ 

bien cuando es un trabajo especializado que requiera de tecni cos para llevarla a cabo. En estas situaciones en que el requerimiento diario de mano de obra queda fijado a un nivel específico, el único recurso abierto al director del proyecto consiste en alargar su duración para permitir que sea realizado dentro de las limitaciones de la mano de obra.

あいさんできにない 見当社 にっぽ

Para poder comprender de una manera más clara el método de la ruta crítica, ilustraremos ésta tesis con un ejemplo. El ejemplo que presento a continuación, es la programación de la construcción del Aeropuerto de Tapachula, Chiapas, el cual acaba de iniciarse.

viter ...

El proyecto incluye un edificio terminal para manejo de pasajeros, un edificio de rescate y extinción de incendios, un -edificio técnico que aloja la subestación principal y plantas de -emergencia y la torre de control. Habrá un camino de acceso localizado en el kilómetro 16 aproximadamente de la carretera -Tapachula - Puerto Madero. Logicamente se construirá una pla taforma de operaciones, una pista con orientación 05-23, un estacionamiento para vehículos y la zona de combustibles. Es muy importante también la instalación del sistema de iluminación de pista, rodajes y plataforma, VASI y VOR.

Es importante para efectos de programación, considerar que el Aeropuerto constituye un sistema, y que todas sus partes enunciadas se integran consistiendo cada una en un subsistema. -Por lo tanto, la construcción de cada componente de la obra, no es independiente, pues para poder ejecutarse, deberán haberse llevado a cabo obras de las demás partes y así ir integrando un todo, que es en éste caso el Aeropuerto. Desde el punto de vista

del funcionamiento, las partes aisladas carecen de utilidad y solamente cuando han sido debidamente incorporadas al sistema Aeropuerto prestarán el servicio para el que fueron conce-Esto se tomará en cuenta para efectos de sechas de -bidas. terminación, lográndose con este programa una ejecución armónica.

Analizando las partes que en conjunto formarán el Aero puerto, podremos determinar todas las actividades que se necesitan para poder llevar a cabo el proyecto, considerando el· volúmen de obra para estimar el tiempo de cada una de las actividades, basándonos en los recursos con que contamos y el método constructivo que se vaya a utilizar.  $\label{eq:2.1} \hat{\mathfrak{g}}_{\mathfrak{g}}^{\pm}(\pm\beta) = \frac{1}{\mathfrak{g}}\left[\frac{\partial}{\partial \beta}(\beta) - \frac{\partial}{\partial \beta}\right]$ 

Todas las actividades que se requieren para llevar a -cabo el proyecto, pueden quedar involucradas dentro de las siguientes actividades principales:

1. - Acceso provisional al Aeropuerto.

 $L$   $R$   $\sim$   $L$ 

ه بر پرد

 $\sigma_{k,\gamma}$ 

2. - Terracerías para edificios y estacionamiento.

studyj in

flores and an

61

3. - Construcción de terracerías y pavimentación, hasta base hidráulica en plataforma de operaciónes y terracerías en líneas de conducción. 4. - Concurso acceso y zona de combustibles.

5. - Terracerías y avance hasta base hidráulica en acotamientos. Terracerías para VASI y VOR.

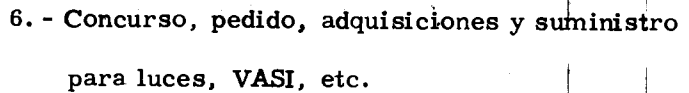

7.- Asignaci6n contratistas y adquisici6n para VOR.

8. - Introducción de energía eléctrica al Aeropuerto.

9. - Construcción de edificios terminal y de rescate.

10. - Construcción de terracerías faltantes y pavimen tación del camino de acceso al Aeropuerto.

ll. - Construcción del edificio técnico y de la torre control.

12. - Ductos y registros en contorno de los edificios.

13. - Ductos y registros estacionamiento y liga vial.

14. - Construcci6n de hidrantes y registros en plataforma con sus instalaciones y línea de conduc-ción.

15. - Construcción zona de combustibles.

16. - Zanjas, cableado, cable de control, etc.

17. - Cableado y relleno de zanja.

18. - Faltante de terracerías y pavimentación en Aeropuerto.

19. - Instalación sub-estación pistas y cableado de la -

torre.

 $\mathcal{L}$ 

,

Fork.

lingen av det afstallet av det afsamt det afsamt det afsamt det afsamt det afsamt det afsamt det afsamt det af<br>Lingvisna en det afsamt det afsamt det afsamt det afsamt det afsamt det afsamt det afsamt det afsamt det afsam l!  $\mathbb{R}^+$ 

.i

20. - Instalaci6n sistema VOR.

21. - Período de pruebas E. eléctrica.

62

i !  $\mathbb{R}$ 

**Indian Communication** 

I

; *}* 

22. - Pavimentación contorno edificio.

23.- Pavimentaci6n estacionamiento y liga vial.

24. - Construcción de pavimento faltante en platafor rna.  $\mathbf{a}^{\mathrm{T}} = \left\{ \mathbf{X}_\mathrm{M} \mathbf{a}_\mathrm{M} | \mathbf{a}_\mathrm{M} \right\}_{\mathrm{N} \in \mathbb{N}}$ 

W 2 **W 2 4w 2 + 2 + 2 + 2 + 2 + 2 + 2 + 2 + 2** 

I 25.- Pavimentacion en zona de combustibles.

26.- Carpeta en acotamientos.  $\frac{1}{2}$  ,  $\frac{1}{2}$  ,  $\frac{1}{2}$  ,  $\frac{1}{2}$  ,  $\frac{1}{2}$  ,  $\frac{1}{2}$ 

27. - Colocación de luces.

} /

ा अर्

'!

 $\mathbf{1}$  $; i$ 

i l j

~:

f!

I  $\frac{1}{2}$ 

28.- Pruebas en instalaciones en edifidos con total de Aeropuerto.

Lsi

29. - Instalaciones en estacionamiento y liga vial.

30.- Pruebas en las instalaciones para combustibles.  $\frac{1}{2} \int_{\partial \Omega} \left( \partial \Psi \right) \, d\Omega$ 

31. - Pruebas en sistemas de luces, VASI, VOR, etc. where  $\zeta$  is  $\zeta$  de conjunto.  $...$  8  $n$ .

Hay varias actividades que por su volúmen de obra se pue den dividir en 2 etapas, ya que al llevar un cierto porcentaje en alguna de esas actividades, pueden iniciarse otras. Como por ejemplo: Los edificios terminal y de rescate, el edificio técnico, la torre de control y la zona de combustibles.

Por lo tanto, el listado final de actividades quedaría:

I

 $\sim$  error  $\pm$ 

63

• *tor:* <sup>1</sup>

. ' .... ~ ·~

- 1. Acceso provisional al Aeropuerto.
- 2. Terracerías para edificios y estacionamiento
- 3. Construcción de terracerías y pavimentación hasta base hidráulica en plataforma de operaciones y  $\left| \cdot \right|$ terracerías en líneas de conducción.
- 4. Concurso acceso y zona de combustibles.
- 5. Terracerías y avance hasta base hidráulica en aco tamientos terracerías para VASI y VOR.
- 6. Concurso, pedido, adquisiciones y suministro para luces, VASI, etc.

7. - Asignación contratistas y adquisición para VOR.

8. - Introducción de energía eléctrica al Aeropuerto.

. ,

- 9. Construcci6n 80% de edificio terminal y de rescate.
- 10. Construcci6n de terracerias faltantes y pavimentación del camino de acceso al Aeropuerto.
- 11. Construcción del 80% del edificio técnico y torre de control.

12. - Ductos y registros en contorno de los edificios.

13. - Ductos y registros estacionamiento y liga vial.

14. - Construcci6n de hidrantes y registros en platafor-

ma con sus instalaciones y línea de conducción.

'

64

> je veće v '

15. - 50% de construcción zona de combustibles.

16. - Zanjas, cableado, cable de control, etc. '

17. - Cableado y relleno de zanja.

- 18. Faltante de terracerías y pavimentación en -Aeropuerto
- 19.- Instalaci6n sub-estaci6n pistas y cableado de la torre.
- 20. Instalaci6n sistema VOR

J <sup>j</sup>

- 21. Período de pruebas E. eléctrica.
- 22.- 20% faltante de edificio terminal y rescate
- 23. Construcción 20% faltante de edificio técnico y torre de control.

• 24. - Pavimentaci6n contorno edificio

25,- Pavimentaci6n estacionamiento y liga vial.

 $26.$ - Construcción de pavimento faltante en platafor ma de operaciones.

27. - 50% faltante en zona de combustibles  $\begin{bmatrix} 28.5 & - & -28.5 \\ 28.5 & - & -28.5 \\ 28.5 & - & -28.5 \\ 28.5 & - & -28.5 \\ 28.5 & - & -28.5 \\ 29.5 & - & -28.5 \\ 20.5 & - & -28.5 \\ 21.5 & - & -28.5 \\ 22.5 & - & -28.5 \\ 23.5 & - & -28.5 \\ 24.5 & - & -28.5 \\ 25.5 & - & -28.5 \\ 26$ 

29.- Carpeta en acotamientos *\_tJ:.* <sup>J</sup>

30. - Colocación de luces .Iont

31. - Pruebas en instalaciones en edificios con total de Aeropuerto.

32, - Instalaciones en estacionamiento y liga vial.

33.- Pruebas en las instalaciones para combustibles.  $\qquad \qquad$ 

International Property of

.. :

,'' I

34. - Pruebas en sistemas de luces, VASI, VOR, etc. de conjunto.

65

----- ----~-

Basándonos en los volúmenes de obra que daremos a conocer más adelante y en los rendimientos de los recursos humanos y materiales se determinaron los tiempos para cada una de las actividades, los cuales están anotados en el diagrama de flechas.

La dependencia de las actividades la presento a continuación: ì

> 66  $\chi$

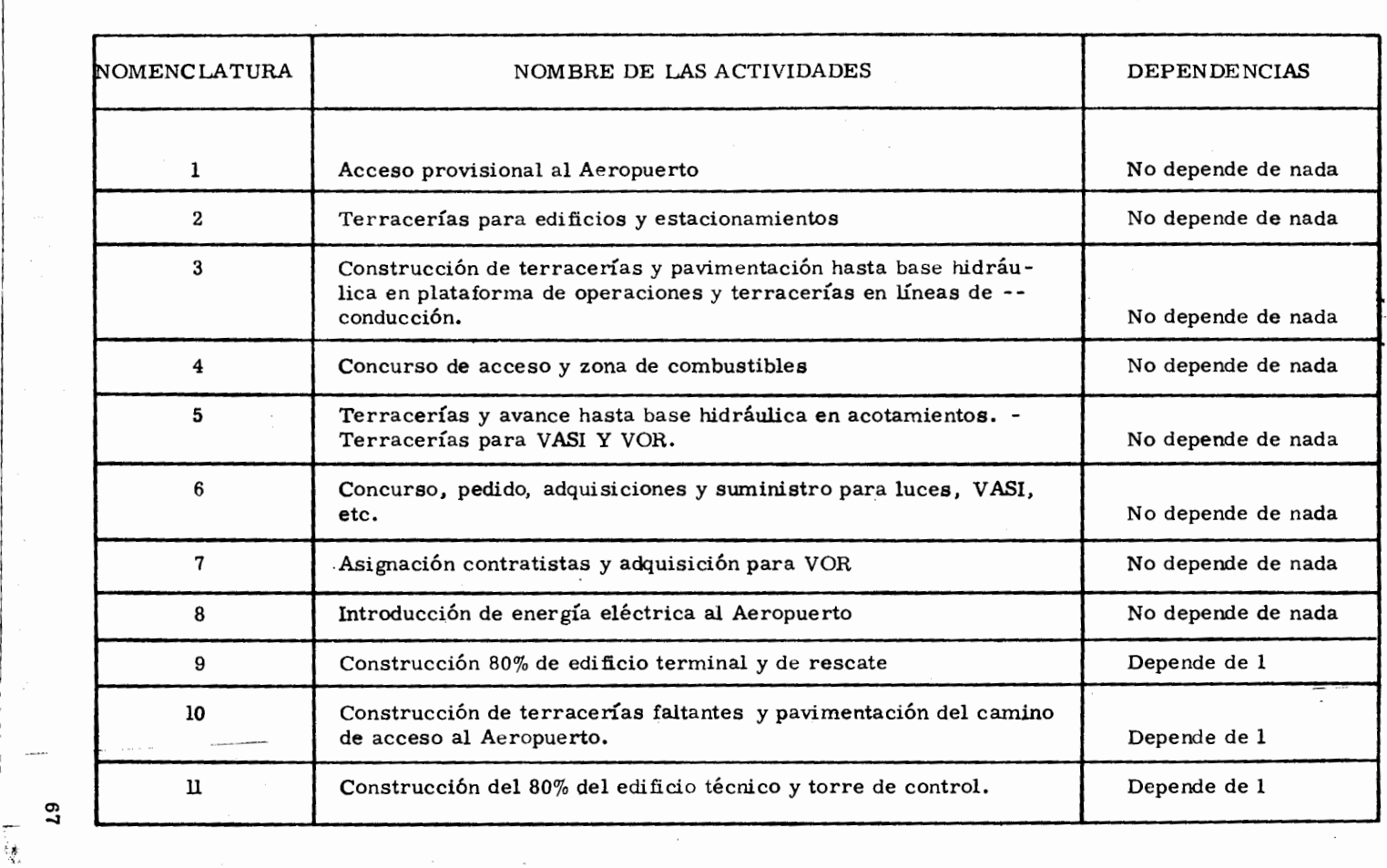

فللتحاد

ive Rei 选择化

 $\equiv$  $\sim$ 

 $\sim$ 

 $\sim$ 

الكافاة

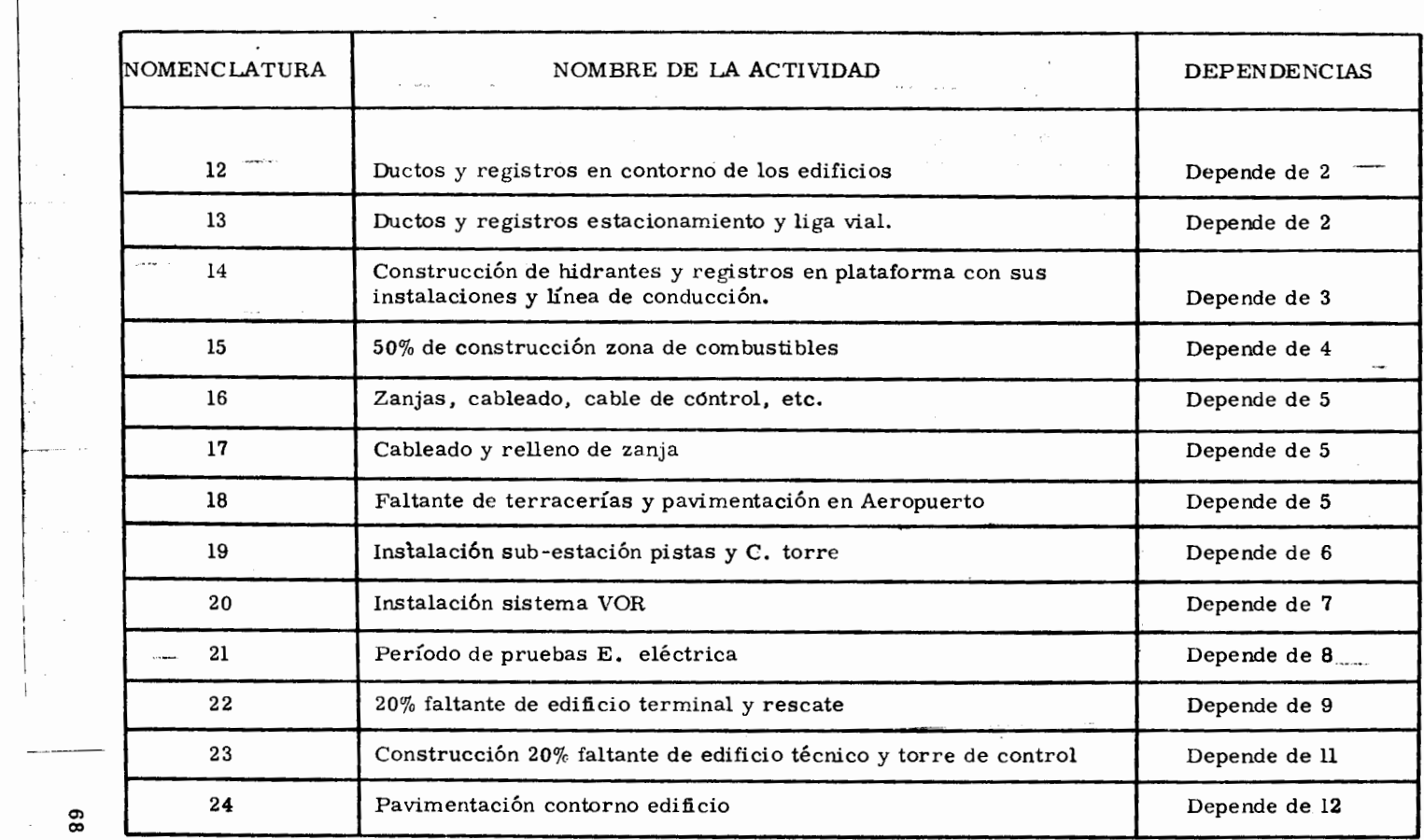

 $\sim 10^{-1}$ 

and an annual trade

 $\mathbf{r}$ 

and the state

 $\label{eq:2.1} \begin{split} \mathcal{L}_{\text{max}}(\mathcal{L}_{\text{max}}^{\text{max}}) & = \mathcal{L}_{\text{max}}(\mathcal{L}_{\text{max}}^{\text{max}}) \\ & = \mathcal{L}_{\text{max}}(\mathcal{L}_{\text{max}}^{\text{max}}) \\ & = \mathcal{L}_{\text{max}}(\mathcal{L}_{\text{max}}^{\text{max}}) \end{split}$ 

 $\mathbb{R}^2$ 

 $\mathbb{R}^2$ 

 $\mathbb{R}^2$  $\sim$ 

**Supervisor** 

.<br>Singlesyn in

These companies in

 $\sim$ 

 $\sim 10^{11}$  km s  $^{-1}$ 

 $1.74695922$
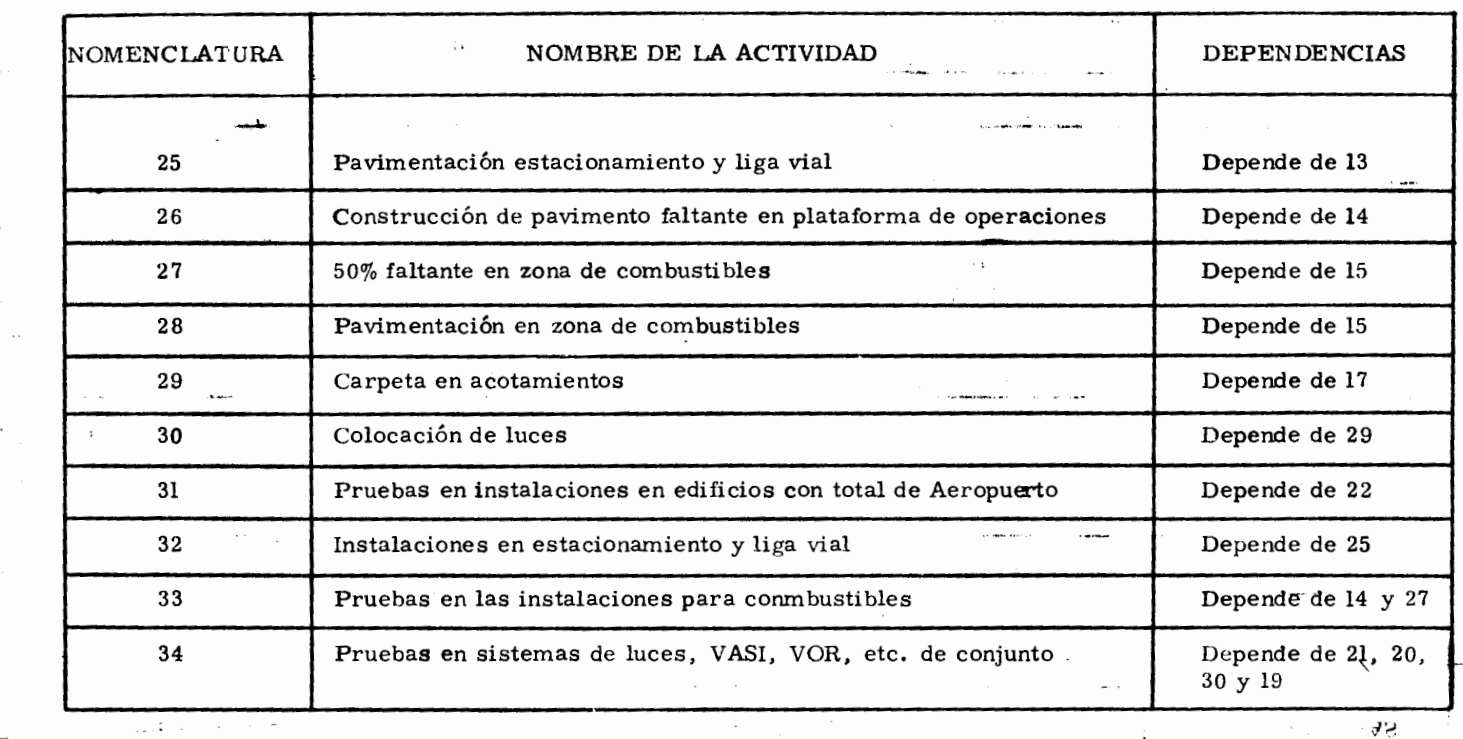

 $\overline{y}$  , and the contract of the contract of the contract of the contract of the contract of the contract of the contract of the contract of the contract of the contract of the contract of the contract of the contract o

**'lt4 ..** 

. av

**'1**  $-4-$ 

 $\pm$ 

 $\cdot$ 

...

...;.,, - "•.

**REAL AND PROPERTY** 

.<br>f

 $=$ 

I

 $\mathbb{R}^3$ 

**t** 

**Cl»**  *tD* 

POINT OF THE ABOVE AND

I

o villagan معتشر .<br>موقع القصر . ر<br>مختلف *مط*رد من محمد من

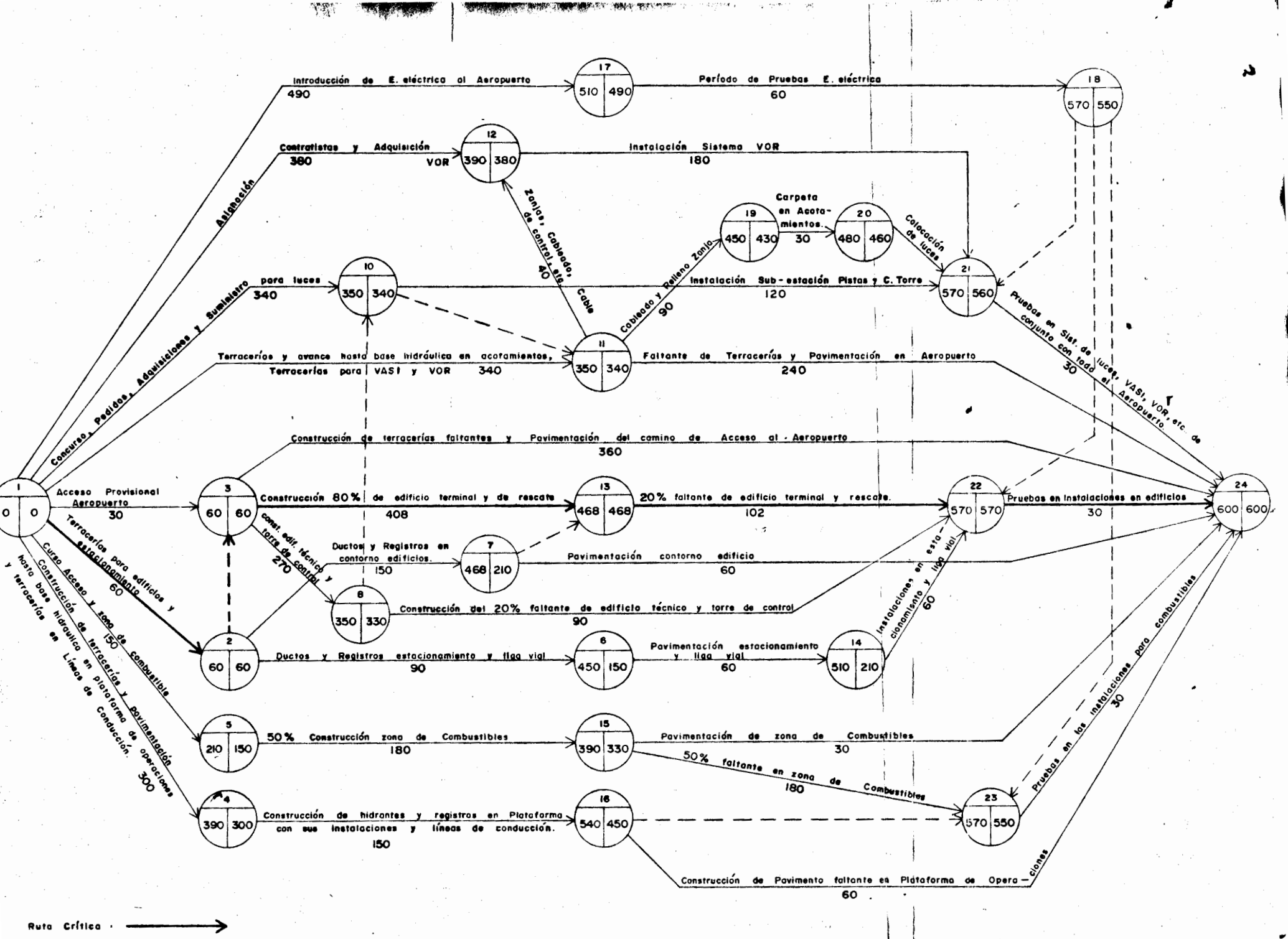

DIAGRAMA DE FLECHAS

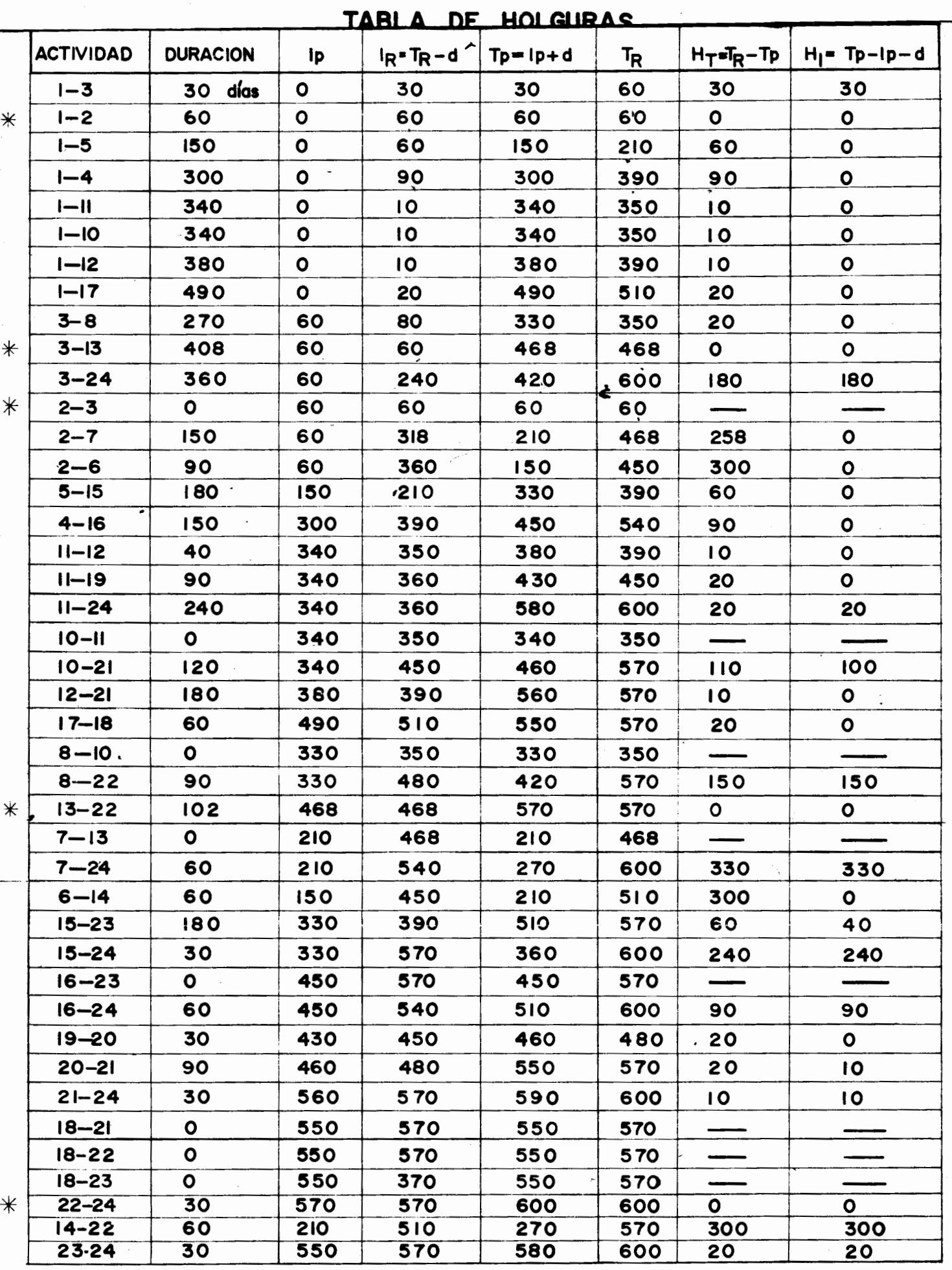

 $\frac{\partial \rho_{\alpha}}{\partial \beta} = 0$ 

 $\label{eq:2} \begin{split} \mathcal{L}^{(1)}\left(\mathcal{L}^{(1)}\mathcal{L}^{(1)}\right) & = \mathcal{L}^{(1)}\left(\mathcal{L}^{(1)}\right) \mathcal{L}^{(1)}\left(\mathcal{L}^{(1)}\right) \mathcal{L}^{(1)}\left(\mathcal{L}^{(1)}\right) \mathcal{L}^{(1)}\left(\mathcal{L}^{(1)}\right) \mathcal{L}^{(1)}\left(\mathcal{L}^{(1)}\right) \mathcal{L}^{(1)}\left(\mathcal{L}^{(1)}\right) \mathcal{L}^{(1)}\left(\mathcal{L}^{(1$ 

 $\bar{\beta}$ 

 $\lambda$ 

 $\frac{1}{2}$ 

a) Ejemplo de un programa de barras en el que se

À

'IERIÀ

 ${\bf 73}$ 

ha vaciado el presupuesto:

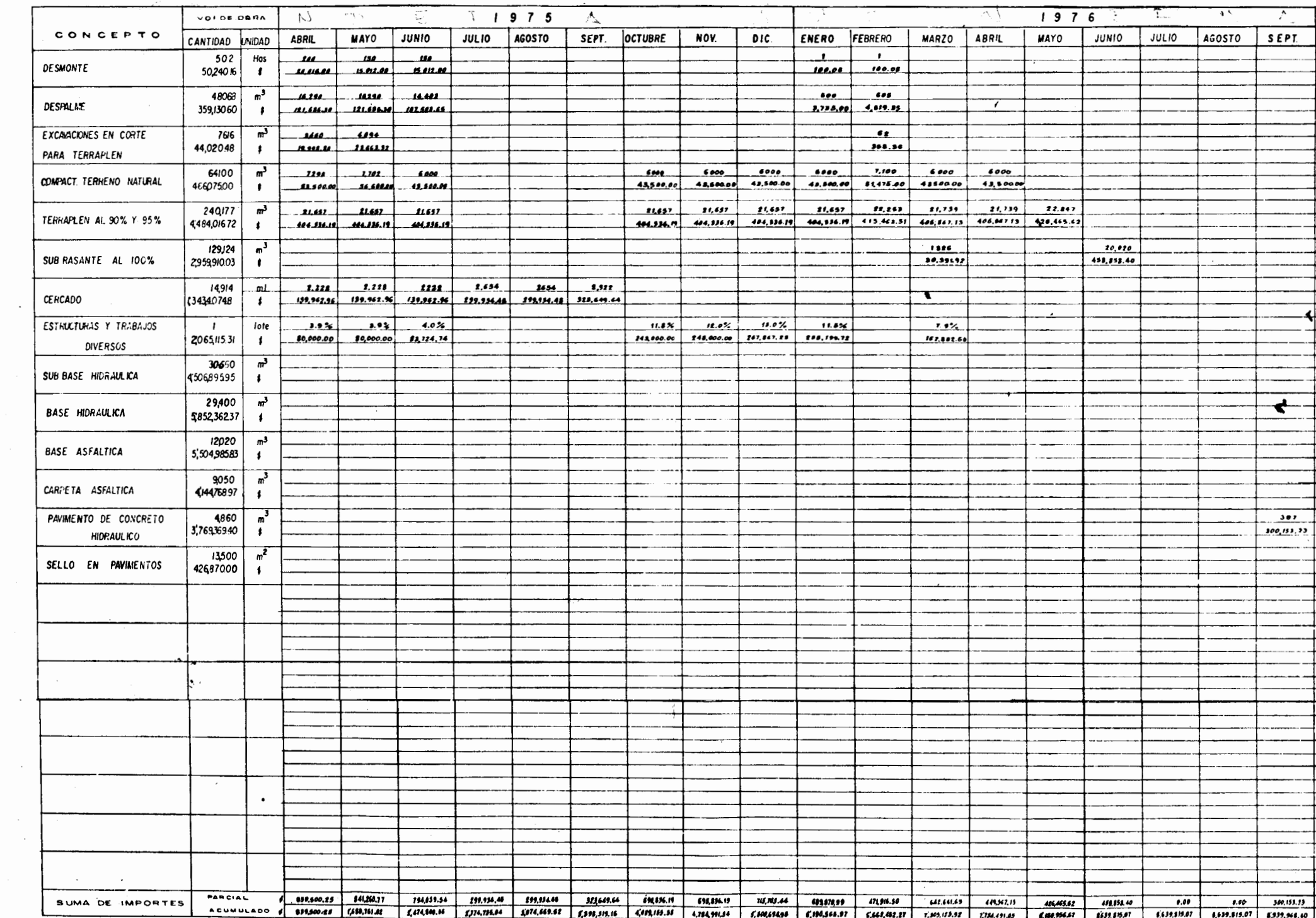

 $\mathcal{A}^{\mathcal{A}}$  and  $\mathcal{A}^{\mathcal{A}}$  are the subset of the properties of the subset of  $\mathcal{A}^{\mathcal{A}}$ 

 $\mathcal{A}^{\mathcal{A}}_{\mathcal{A}}$  and  $\mathcal{A}^{\mathcal{A}}_{\mathcal{A}}$ 

 $\mathcal{A}$  and  $\mathcal{A}$  are  $\mathcal{A}$ 

 $\mathcal{O}(\mathcal{O}(n))$  and  $\mathcal{O}(\mathcal{O}(n))$  . In the  $\mathcal{O}(n)$ 

 $\mathcal{R}^{\text{max}}_{\text{max}}$  .

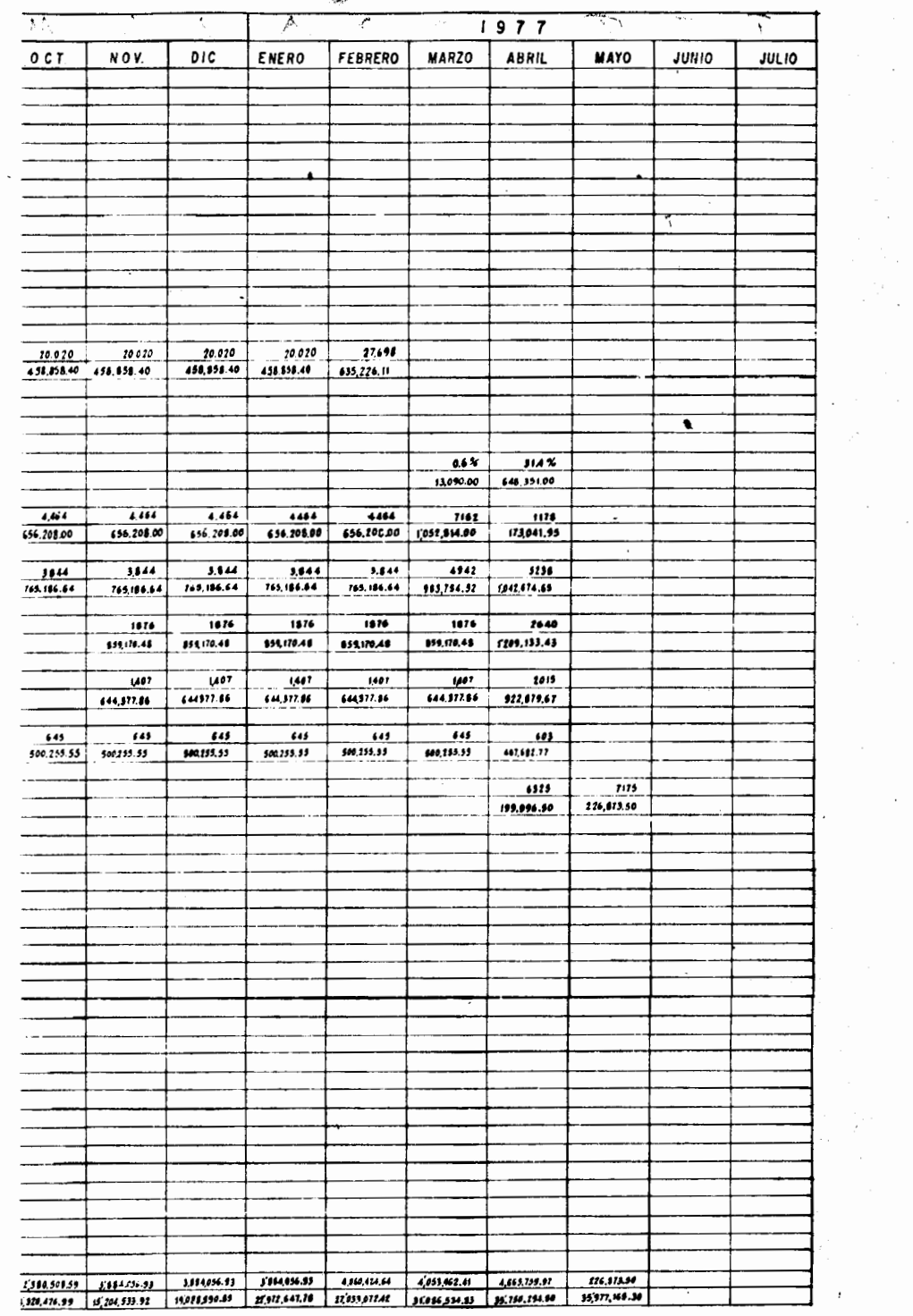

 $\mathcal{L}^{\mathcal{L}}$ 

े<br>रोज

 $\ddot{\phantom{a}}$ 

 $\bar{z}$ 

 $\begin{aligned} \mathcal{V}^{\ast} \\ \mathcal{V}^{\ast} \end{aligned}$ 

 $\overline{1}$ 

 $\Gamma = 5$ 

 $\sim$ 

 $\tilde{\epsilon}$ 

1

 $\gamma$ 

 $\frac{2}{3}$  $\bar{z}$ 

 $\bar{\mathcal{L}}$ 

 $\frac{1}{2}$  .

)<br>A

 $\ddot{\phantom{a}}$ 

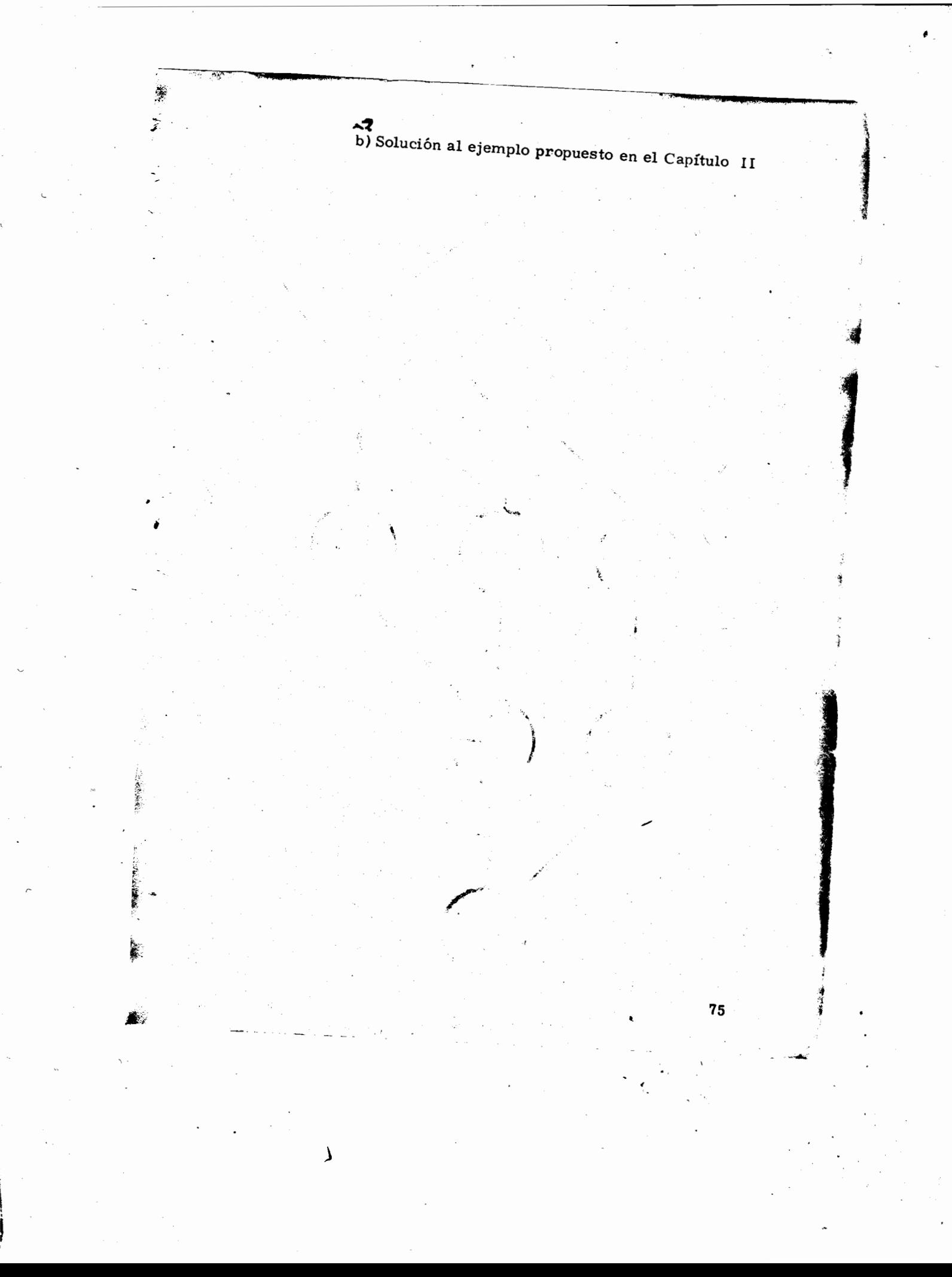

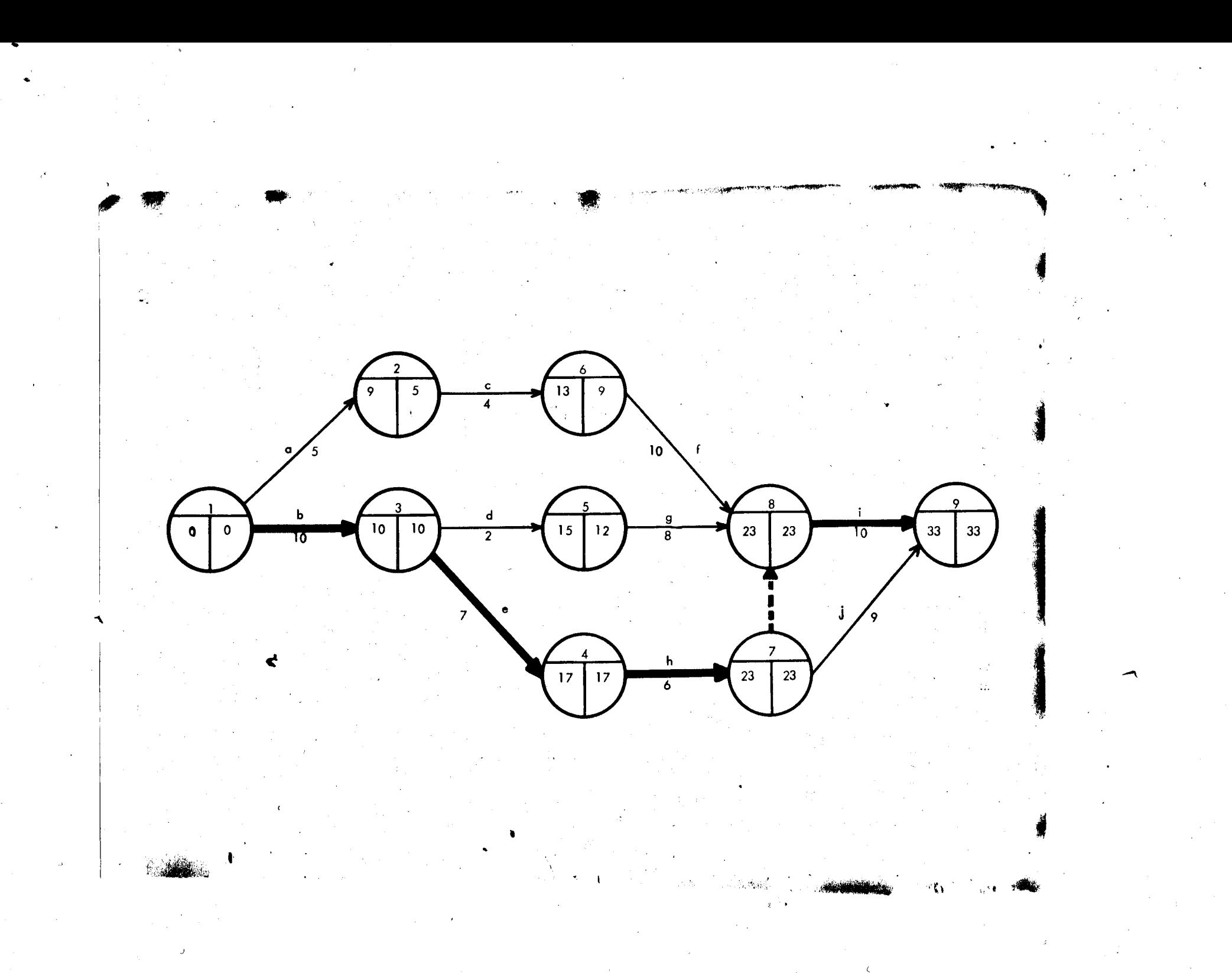

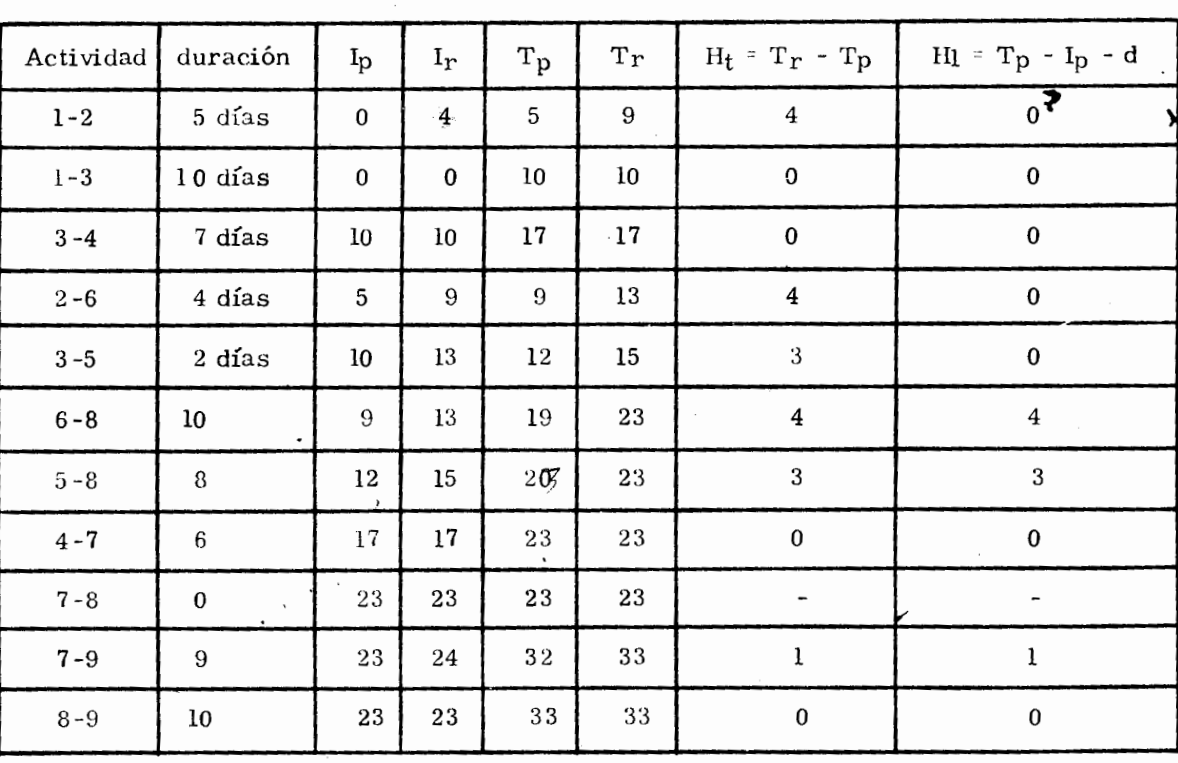

TABLA DE HOLGURAS

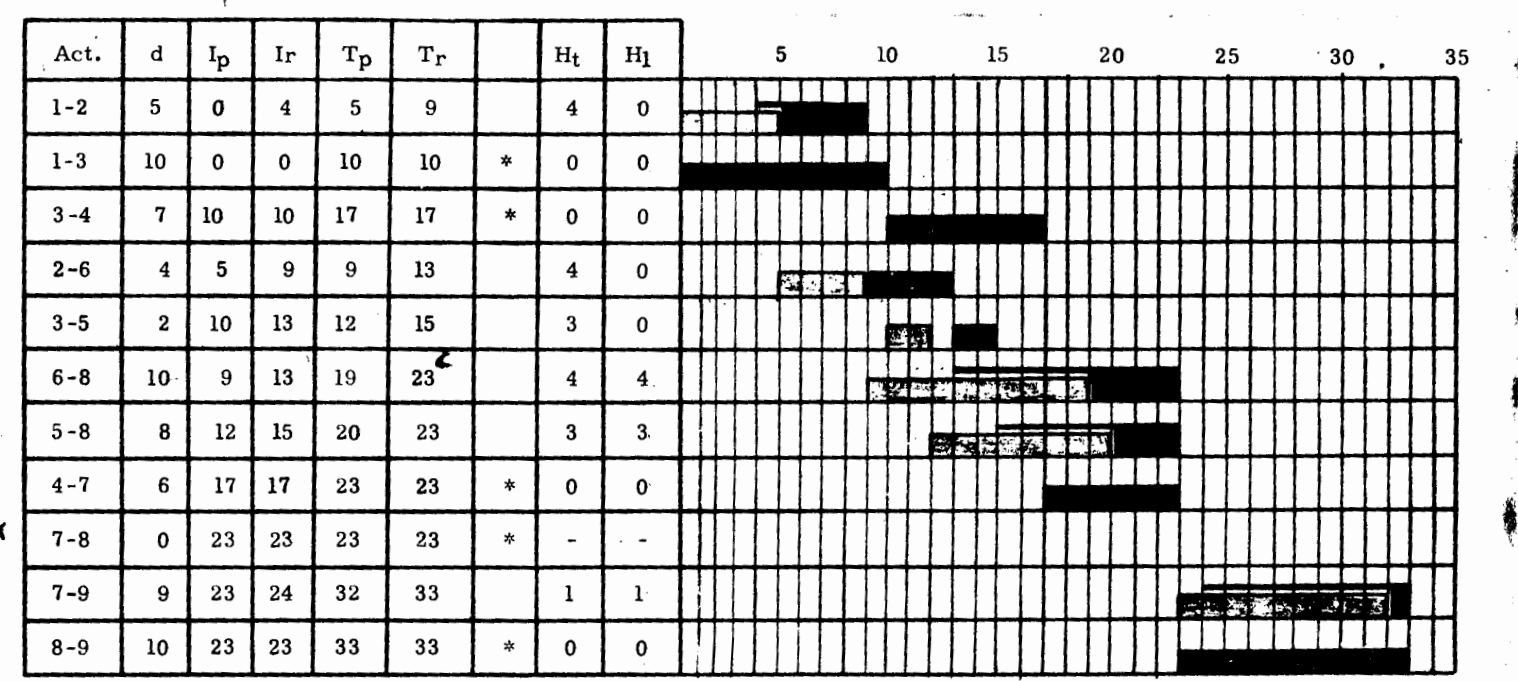

DIAGRAMA DE BARRAS

ಜ

# BIBLIOGRAFIA

**John College Street, Cale** 

far e de chinoklandin.<br>T

**John Chinese Communist Service** 

## METODO DEL CAMINO CRITICO

Catalytic Construction Company Editorial Diana - 1970

## CRITICAL PATH

L.N. Morris Pergamon Press Ltd. - 1967

#### PROJECT MANAGEMENT

Moder and Phillips Reinhold Publishing Corporation - 1964

METODOS MODERNOS DE PLANEACION, PROGRAMACION Y CONTROL

> Melchor Rodríguez Caballero, Sc. D. Limusa - Wiley 1972

ADMINISTRACION Y CONTROL DE PROYECTOS. TOMOS I, II y III

Dr. **R.** L. Martino

## APUNTES DE CONSTRUCCION III.

**De** la clase **del** Ing. Emilio Gil Valdivia - 1973